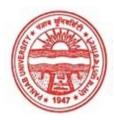

Provisional Admit Card for Post Graduate Examinations (Semester) - September, 2020

| Examination     | Master of Commerce                        |          |
|-----------------|-------------------------------------------|----------|
| Semester        | 4                                         | 20       |
| Session         | September, 2020                           | -        |
| Application No. | 25362                                     | M        |
| Roll No.        | 73491                                     | 2000     |
| Candidate Name  | Amandeep kaur                             | 000000   |
| Father's Name   | Manjit singh                              | Amandart |
| Mother's Name   | Amarjit kaur                              | A        |
| Regd. No.       | 17915000329                               |          |
| Subject         | MC401 MC402 MC403 MC404 MC405 MC406 MC422 |          |

### <u>Note:=></u>Candidates must check and verify the Date-sheet/Revised date-sheet available on P.U. Website http://exams.puchd.ac.in/datesheet.php before appearing in the Examination

#### **Important Instructions:**

1. Regular College/Department/Regional Centre Students shall receive the Question Paper/s as per Date-sheet for a particular day from their respective College/Department/Regional Centre using different electronic modes.

2. Private/USOL students shall download Question Paper/s as per Date-sheet for a particular day after successful Login on UG/PG Website.

3. All students can Download Question Paper/s by <u>Clicking here</u> Question Paper/s as per Date-sheet for a particular day will be available on UG /PG Exam website as follows:

- 8:40 AM for Slot # 1 i.e. (9 AM to 11 AM) -Refer DateSheet
- 9:40 AM for Slot # 2 i.e. (10 AM to 12 noon) -Refer DateSheet
- 1:40 PM for Slot # 3 i.e. (2 PM to 4 PM) -Refer DateSheet

In case any student doesn't have mobile or facing network problem etc., he/she can seek help from the nearest Nodal centre of their area/city

4. Candidate must attempt the question paper in blue ball-point pen and in his own handwriting.

5. Candidate will solve the question paper from their remote location on A4 size printable sheets (preferably lined) in his/her own handwriting. The maximum page limit is 16 sheets of which only one side has to be used.

8. Candidate will be required to write the following information on the first page of answer sheet:

| i) University Roll No. (in figures) | (in words)          |
|-------------------------------------|---------------------|
| ii) Name of the student             | iii) Class/Semester |
| iv) Name of Paper                   | v) Code of Paper    |
| vi) Total number of pages written   | vii) Signature      |
| viii) Date of Exam                  |                     |

9. Candidate will be required to scan all the attempted sheets in a serial order along with Admit card and merge them into a single PDF file. The first page of PDF file should be Admit card (Compulsory).

#### 10. Answer-Sheet Submission

a. Regular College/Department/Regional Centre Students Candidate will be required to submit PDF file of his/her Answer-sheet to the College E-mail/Website/Hard Copy through Registered Post/Speed Post to their respective College/Department/Regional Centre within 4 hours from the start of examination.

b. Private/USOL students will be required to submit PDF file of his/her Answer-sheet to the University by E-mail on **pgexampu@gmail.com** within 4 hours from the start of examination.

### c. Candidate must specify Class Name, University RollNo and Paper Name in the subject line of Email.

11. Candidate must have own personal Email ID which will be used to send/upload the Answer-Sheet.

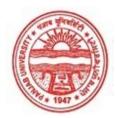

Provisional Admit Card for Post Graduate Examinations (Semester) - September, 2020

| Examination     | Master of Commerce                        |                   |
|-----------------|-------------------------------------------|-------------------|
| Semester        | 4                                         |                   |
| Session         | September, 2020                           |                   |
| Application No. | 26189                                     | J S F             |
| Roll No.        | 73492                                     |                   |
| Candidate Name  | AMANPREET KAUR                            | the second second |
| Father's Name   | KARAMJIT SINGH                            | - and             |
| Mother's Name   | HARINDER KAUR                             | Ra                |
| Regd. No.       | 17915000330                               |                   |
| Subject         | MC401 MC402 MC403 MC404 MC405 MC406 MC422 |                   |
|                 |                                           |                   |

### <u>Note:=></u>Candidates must check and verify the Date-sheet/Revised date-sheet available on P.U. Website http://exams.puchd.ac.in/datesheet.php before appearing in the Examination

#### **Important Instructions:**

1. Regular College/Department/Regional Centre Students shall receive the Question Paper/s as per Date-sheet for a particular day from their respective College/Department/Regional Centre using different electronic modes.

2. Private/USOL students shall download Question Paper/s as per Date-sheet for a particular day after successful Login on UG/PG Website.

3. All students can Download Question Paper/s by <u>Clicking here</u> Question Paper/s as per Date-sheet for a particular day will be available on UG /PG Exam website as follows:

- 8:40 AM for Slot # 1 i.e. (9 AM to 11 AM) -Refer DateSheet
- 9:40 AM for Slot # 2 i.e. (10 AM to 12 noon) -Refer DateSheet
- 1:40 PM for Slot # 3 i.e. (2 PM to 4 PM) -Refer DateSheet

In case any student doesn't have mobile or facing network problem etc., he/she can seek help from the nearest Nodal centre of their area/city

4. Candidate must attempt the question paper in blue ball-point pen and in his own handwriting.

5. Candidate will solve the question paper from their remote location on A4 size printable sheets (preferably lined) in his/her own handwriting. The maximum page limit is 16 sheets of which only one side has to be used.

8. Candidate will be required to write the following information on the first page of answer sheet:

| i) University Roll No. (in figures) | (in words)          |
|-------------------------------------|---------------------|
| ii) Name of the student             | iii) Class/Semester |
| iv) Name of Paper                   | v) Code of Paper    |
| vi) Total number of pages written   | vii) Signature      |
| viii) Date of Exam                  |                     |

9. Candidate will be required to scan all the attempted sheets in a serial order along with Admit card and merge them into a single PDF file. The first page of PDF file should be Admit card (Compulsory).

#### 10. Answer-Sheet Submission

a. Regular College/Department/Regional Centre Students Candidate will be required to submit PDF file of his/her Answer-sheet to the College E-mail/Website/Hard Copy through Registered Post/Speed Post to their respective College/Department/Regional Centre within 4 hours from the start of examination.

b. Private/USOL students will be required to submit PDF file of his/her Answer-sheet to the University by E-mail on **pgexampu@gmail.com** within 4 hours from the start of examination.

c. Candidate must specify Class Name,University RollNo and Paper Name in the subject line of Email.

11. Candidate must have own personal Email ID which will be used to send/upload the Answer-Sheet.

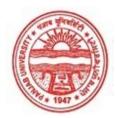

Provisional Admit Card for Post Graduate Examinations (Semester) - September, 2020

| Examination     | Master of Commerce                        |         |
|-----------------|-------------------------------------------|---------|
| Semester        | 4                                         |         |
| Session         | September, 2020                           |         |
| Application No. | 17866                                     |         |
| Roll No.        | 73493                                     |         |
| Candidate Name  | ankita trehan                             |         |
| Father's Name   | pawan trehan                              | etiens. |
| Mother's Name   | seema trehan                              | Ser 1   |
| Regd. No.       | 18115000987                               |         |
| Subject         | MC401 MC402 MC403 MC404 MC405 MC406 MC422 |         |
|                 |                                           |         |

### <u>Note:=></u>Candidates must check and verify the Date-sheet/Revised date-sheet available on P.U. Website http://exams.puchd.ac.in/datesheet.php before appearing in the Examination

#### **Important Instructions:**

1. Regular College/Department/Regional Centre Students shall receive the Question Paper/s as per Date-sheet for a particular day from their respective College/Department/Regional Centre using different electronic modes.

2. Private/USOL students shall download Question Paper/s as per Date-sheet for a particular day after successful Login on UG/PG Website.

3. All students can Download Question Paper/s by <u>Clicking here</u> Question Paper/s as per Date-sheet for a particular day will be available on UG /PG Exam website as follows:

- 8:40 AM for Slot # 1 i.e. (9 AM to 11 AM) -Refer DateSheet
- 9:40 AM for Slot # 2 i.e. (10 AM to 12 noon) -Refer DateSheet
- 1:40 PM for Slot # 3 i.e. (2 PM to 4 PM) -Refer DateSheet

In case any student doesn't have mobile or facing network problem etc., he/she can seek help from the nearest Nodal centre of their area/city

4. Candidate must attempt the question paper in blue ball-point pen and in his own handwriting.

5. Candidate will solve the question paper from their remote location on A4 size printable sheets (preferably lined) in his/her own handwriting. The maximum page limit is 16 sheets of which only one side has to be used.

8. Candidate will be required to write the following information on the first page of answer sheet:

| i) University Roll No. (in figures) | (in words)          |
|-------------------------------------|---------------------|
| ii) Name of the student             | iii) Class/Semester |
| iv) Name of Paper                   | v) Code of Paper    |
| vi) Total number of pages written   | vii) Signature      |
| viii) Date of Exam                  |                     |

9. Candidate will be required to scan all the attempted sheets in a serial order along with Admit card and merge them into a single PDF file. The first page of PDF file should be Admit card (Compulsory).

#### 10. Answer-Sheet Submission

a. Regular College/Department/Regional Centre Students Candidate will be required to submit PDF file of his/her Answer-sheet to the College E-mail/Website/Hard Copy through Registered Post/Speed Post to their respective College/Department/Regional Centre within 4 hours from the start of examination.

b. Private/USOL students will be required to submit PDF file of his/her Answer-sheet to the University by Email on **pgexampu@gmail.com** within 4 hours from the start of examination.

c. Candidate must specify Class Name,University RollNo and Paper Name in the subject line of Email.

11. Candidate must have own personal Email ID which will be used to send/upload the Answer-Sheet.

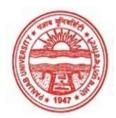

Provisional Admit Card for Post Graduate Examinations (Semester) - September, 2020

| Examination     | Master of Commerce                        |             |
|-----------------|-------------------------------------------|-------------|
| Semester        | 4                                         |             |
| Session         | September, 2020                           |             |
| Application No. | 24660                                     |             |
| Roll No.        | 73494                                     | -           |
| Candidate Name  | ANMOL PATTI                               |             |
| Father's Name   | BHUPINDER KUMAR                           | $\bigwedge$ |
| Mother's Name   | KIRAN                                     | 1 geeer     |
| Regd. No.       | 17915000339                               |             |
| Subject         | MC401 MC402 MC403 MC404 MC405 MC406 MC422 |             |
|                 |                                           |             |

### <u>Note:=></u>Candidates must check and verify the Date-sheet/Revised date-sheet available on P.U. Website http://exams.puchd.ac.in/datesheet.php before appearing in the Examination

#### **Important Instructions:**

1. Regular College/Department/Regional Centre Students shall receive the Question Paper/s as per Date-sheet for a particular day from their respective College/Department/Regional Centre using different electronic modes.

2. Private/USOL students shall download Question Paper/s as per Date-sheet for a particular day after successful Login on UG/PG Website.

3. All students can Download Question Paper/s by <u>Clicking here</u> Question Paper/s as per Date-sheet for a particular day will be available on UG /PG Exam website as follows:

- 8:40 AM for Slot # 1 i.e. (9 AM to 11 AM) -Refer DateSheet
- 9:40 AM for Slot # 2 i.e. (10 AM to 12 noon) -Refer DateSheet
- 1:40 PM for Slot # 3 i.e. (2 PM to 4 PM) -Refer DateSheet

In case any student doesn't have mobile or facing network problem etc., he/she can seek help from the nearest Nodal centre of their area/city

4. Candidate must attempt the question paper in blue ball-point pen and in his own handwriting.

5. Candidate will solve the question paper from their remote location on A4 size printable sheets (preferably lined) in his/her own handwriting. The maximum page limit is 16 sheets of which only one side has to be used.

8. Candidate will be required to write the following information on the first page of answer sheet:

| i) University Roll No. (in figures) | (in words)          |
|-------------------------------------|---------------------|
| ii) Name of the student             | iii) Class/Semester |
| iv) Name of Paper                   | v) Code of Paper    |
| vi) Total number of pages written   | vii) Signature      |
| viii) Date of Exam                  |                     |

9. Candidate will be required to scan all the attempted sheets in a serial order along with Admit card and merge them into a single PDF file. The first page of PDF file should be Admit card (Compulsory).

#### 10. Answer-Sheet Submission

a. Regular College/Department/Regional Centre Students Candidate will be required to submit PDF file of his/her Answer-sheet to the College E-mail/Website/Hard Copy through Registered Post/Speed Post to their respective College/Department/Regional Centre within 4 hours from the start of examination.

b. Private/USOL students will be required to submit PDF file of his/her Answer-sheet to the University by E-mail on **pgexampu@gmail.com** within 4 hours from the start of examination.

c. Candidate must specify Class Name,University RollNo and Paper Name in the subject line of Email.

11. Candidate must have own personal Email ID which will be used to send/upload the Answer-Sheet.

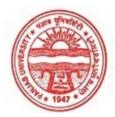

Provisional Admit Card for Post Graduate Examinations (Semester) - September, 2020

| Examination     | Master of Commerce                        |           |
|-----------------|-------------------------------------------|-----------|
| Semester        | 4                                         |           |
| Session         | September, 2020                           |           |
| Application No. | 28555                                     |           |
| Roll No.        | 73495                                     | 11111 mar |
| Candidate Name  | Deeksha Thakur                            |           |
| Father's Name   | Suresh Thakur                             | Deckshe   |
| Mother's Name   | Promila                                   |           |
| Regd. No.       | 18315000175                               |           |
| Subject         | MC401 MC402 MC403 MC404 MC405 MC406 MC422 |           |
|                 |                                           |           |

## <u>Note:=></u>Candidates must check and verify the Date-sheet/Revised date-sheet available on P.U. Website http://exams.puchd.ac.in/datesheet.php before appearing in the Examination

#### **Important Instructions:**

1. Regular College/Department/Regional Centre Students shall receive the Question Paper/s as per Date-sheet for a particular day from their respective College/Department/Regional Centre using different electronic modes.

2. Private/USOL students shall download Question Paper/s as per Date-sheet for a particular day after successful Login on UG/PG Website.

3. All students can Download Question Paper/s by <u>Clicking here</u> Question Paper/s as per Date-sheet for a particular day will be available on UG /PG Exam website as follows:

- 8:40 AM for Slot # 1 i.e. (9 AM to 11 AM) -Refer DateSheet
- 9:40 AM for Slot # 2 i.e. (10 AM to 12 noon) -Refer DateSheet
- 1:40 PM for Slot # 3 i.e. (2 PM to 4 PM) -Refer DateSheet

In case any student doesn't have mobile or facing network problem etc., he/she can seek help from the nearest Nodal centre of their area/city

4. Candidate must attempt the question paper in blue ball-point pen and in his own handwriting.

5. Candidate will solve the question paper from their remote location on A4 size printable sheets (preferably lined) in his/her own handwriting. The maximum page limit is 16 sheets of which only one side has to be used.

8. Candidate will be required to write the following information on the first page of answer sheet:

| i) University Roll No. (in figures) | (in words)          |  |
|-------------------------------------|---------------------|--|
| ii) Name of the student             | iii) Class/Semester |  |
| iv) Name of Paper                   | v) Code of Paper    |  |
| vi) Total number of pages written   | vii) Signature      |  |
| viii) Date of Exam                  |                     |  |

9. Candidate will be required to scan all the attempted sheets in a serial order along with Admit card and merge them into a single PDF file. The first page of PDF file should be Admit card (Compulsory).

#### 10. Answer-Sheet Submission

a. Regular College/Department/Regional Centre Students Candidate will be required to submit PDF file of his/her Answer-sheet to the College E-mail/Website/Hard Copy through Registered Post/Speed Post to their respective College/Department/Regional Centre within 4 hours from the start of examination.

b. Private/USOL students will be required to submit PDF file of his/her Answer-sheet to the University by E-mail on **pgexampu@gmail.com** within 4 hours from the start of examination.

c. Candidate must specify Class Name, University RollNo and Paper Name in the subject line of Email.

11. Candidate must have own personal Email ID which will be used to send/upload the Answer-Sheet.

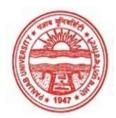

Provisional Admit Card for Post Graduate Examinations (Semester) - September, 2020

| Examination     | Master of Commerce                        |         |
|-----------------|-------------------------------------------|---------|
| Semester        | 4                                         |         |
| Session         | September, 2020                           |         |
| Application No. | 25268                                     |         |
| Roll No.        | 73496                                     | and Dim |
| Candidate Name  | DIVYA                                     |         |
| Father's Name   | SANJAY RATTAN                             | Dirya.  |
| Mother's Name   | TRIPTA RATTAN                             | 6-0     |
| Regd. No.       | 15USOL6929                                |         |
| Subject         | MC401 MC402 MC403 MC404 MC405 MC406 MC422 |         |
|                 |                                           |         |

### <u>Note:=></u>Candidates must check and verify the Date-sheet/Revised date-sheet available on P.U. Website http://exams.puchd.ac.in/datesheet.php before appearing in the Examination

#### **Important Instructions:**

1. Regular College/Department/Regional Centre Students shall receive the Question Paper/s as per Date-sheet for a particular day from their respective College/Department/Regional Centre using different electronic modes.

2. Private/USOL students shall download Question Paper/s as per Date-sheet for a particular day after successful Login on UG/PG Website.

3. All students can Download Question Paper/s by <u>Clicking here</u> Question Paper/s as per Date-sheet for a particular day will be available on UG /PG Exam website as follows:

- 8:40 AM for Slot # 1 i.e. (9 AM to 11 AM) -Refer DateSheet
- 9:40 AM for Slot # 2 i.e. (10 AM to 12 noon) -Refer DateSheet
- 1:40 PM for Slot # 3 i.e. (2 PM to 4 PM) -Refer DateSheet

In case any student doesn't have mobile or facing network problem etc., he/she can seek help from the nearest Nodal centre of their area/city

4. Candidate must attempt the question paper in blue ball-point pen and in his own handwriting.

5. Candidate will solve the question paper from their remote location on A4 size printable sheets (preferably lined) in his/her own handwriting. The maximum page limit is 16 sheets of which only one side has to be used.

8. Candidate will be required to write the following information on the first page of answer sheet:

| i) University Roll No. (in figures) | (in words)          |  |
|-------------------------------------|---------------------|--|
| ii) Name of the student             | iii) Class/Semester |  |
| iv) Name of Paper                   | v) Code of Paper    |  |
| vi) Total number of pages written   | vii) Signature      |  |
| viii) Date of Exam                  |                     |  |

9. Candidate will be required to scan all the attempted sheets in a serial order along with Admit card and merge them into a single PDF file. The first page of PDF file should be Admit card (Compulsory).

#### 10. Answer-Sheet Submission

a. Regular College/Department/Regional Centre Students Candidate will be required to submit PDF file of his/her Answer-sheet to the College E-mail/Website/Hard Copy through Registered Post/Speed Post to their respective College/Department/Regional Centre within 4 hours from the start of examination.

b. Private/USOL students will be required to submit PDF file of his/her Answer-sheet to the University by E-mail on **pgexampu@gmail.com** within 4 hours from the start of examination.

c. Candidate must specify Class Name,University RollNo and Paper Name in the subject line of Email.

11. Candidate must have own personal Email ID which will be used to send/upload the Answer-Sheet.

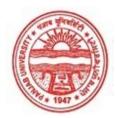

Provisional Admit Card for Post Graduate Examinations (Semester) - September, 2020

| Examination     | Master of Commerce                  |         |
|-----------------|-------------------------------------|---------|
| Semester        | 4                                   |         |
| Session         | September, 2020                     | ANE     |
| Application No. | 17002                               |         |
| Roll No.        | 73497                               |         |
| Candidate Name  | GUNEET KAUR                         |         |
| Father's Name   | SUKHDEV SINGH SOHAL                 |         |
| Mother's Name   | RAVINDER KAUR                       | and -   |
| Regd. No.       | 17915000368                         |         |
| Subject         | MC401 MC402 MC403 MC404 MC405 MC406 | 5 MC422 |
|                 |                                     |         |

### <u>Note:=></u>Candidates must check and verify the Date-sheet/Revised date-sheet available on P.U. Website http://exams.puchd.ac.in/datesheet.php before appearing in the Examination

#### **Important Instructions:**

1. Regular College/Department/Regional Centre Students shall receive the Question Paper/s as per Date-sheet for a particular day from their respective College/Department/Regional Centre using different electronic modes.

2. Private/USOL students shall download Question Paper/s as per Date-sheet for a particular day after successful Login on UG/PG Website.

3. All students can Download Question Paper/s by <u>Clicking here</u> Question Paper/s as per Date-sheet for a particular day will be available on UG /PG Exam website as follows:

- 8:40 AM for Slot # 1 i.e. (9 AM to 11 AM) -Refer DateSheet
- 9:40 AM for Slot # 2 i.e. (10 AM to 12 noon) -Refer DateSheet
- 1:40 PM for Slot # 3 i.e. (2 PM to 4 PM) -Refer DateSheet

In case any student doesn't have mobile or facing network problem etc., he/she can seek help from the nearest Nodal centre of their area/city

4. Candidate must attempt the question paper in blue ball-point pen and in his own handwriting.

5. Candidate will solve the question paper from their remote location on A4 size printable sheets (preferably lined) in his/her own handwriting. The maximum page limit is 16 sheets of which only one side has to be used.

8. Candidate will be required to write the following information on the first page of answer sheet:

| i) University Roll No. (in figures) | (in words)          |  |
|-------------------------------------|---------------------|--|
| ii) Name of the student             | iii) Class/Semester |  |
| iv) Name of Paper                   | v) Code of Paper    |  |
| vi) Total number of pages written   | vii) Signature      |  |
| viii) Date of Exam                  |                     |  |

9. Candidate will be required to scan all the attempted sheets in a serial order along with Admit card and merge them into a single PDF file. The first page of PDF file should be Admit card (Compulsory).

#### 10. Answer-Sheet Submission

a. Regular College/Department/Regional Centre Students Candidate will be required to submit PDF file of his/her Answer-sheet to the College E-mail/Website/Hard Copy through Registered Post/Speed Post to their respective College/Department/Regional Centre within 4 hours from the start of examination.

b. Private/USOL students will be required to submit PDF file of his/her Answer-sheet to the University by E-mail on **pgexampu@gmail.com** within 4 hours from the start of examination.

c. Candidate must specify Class Name,University RollNo and Paper Name in the subject line of Email.

11. Candidate must have own personal Email ID which will be used to send/upload the Answer-Sheet.

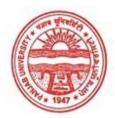

Provisional Admit Card for Post Graduate Examinations (Semester) - September, 2020

| Examination     | Master of Commerce                        |    |
|-----------------|-------------------------------------------|----|
| Semester        | 4                                         |    |
| Session         | September, 2020                           |    |
| Application No. | 25778                                     |    |
| Roll No.        | 73498                                     | 1  |
| Candidate Name  | Himani devi                               |    |
| Father's Name   | Sumer chand                               | 40 |
| Mother's Name   | Punam Rani                                |    |
| Regd. No.       | 17918001121                               |    |
| Subject         | MC401 MC402 MC403 MC404 MC405 MC406 MC422 |    |
|                 |                                           |    |

### <u>Note:=></u>Candidates must check and verify the Date-sheet/Revised date-sheet available on P.U. Website http://exams.puchd.ac.in/datesheet.php before appearing in the Examination

#### **Important Instructions:**

1. Regular College/Department/Regional Centre Students shall receive the Question Paper/s as per Date-sheet for a particular day from their respective College/Department/Regional Centre using different electronic modes.

2. Private/USOL students shall download Question Paper/s as per Date-sheet for a particular day after successful Login on UG/PG Website.

3. All students can Download Question Paper/s by <u>Clicking here</u> Question Paper/s as per Date-sheet for a particular day will be available on UG /PG Exam website as follows:

- 8:40 AM for Slot # 1 i.e. (9 AM to 11 AM) -Refer DateSheet
- 9:40 AM for Slot # 2 i.e. (10 AM to 12 noon) -Refer DateSheet
- 1:40 PM for Slot # 3 i.e. (2 PM to 4 PM) -Refer DateSheet

In case any student doesn't have mobile or facing network problem etc., he/she can seek help from the nearest Nodal centre of their area/city

4. Candidate must attempt the question paper in blue ball-point pen and in his own handwriting.

5. Candidate will solve the question paper from their remote location on A4 size printable sheets (preferably lined) in his/her own handwriting. The maximum page limit is 16 sheets of which only one side has to be used.

8. Candidate will be required to write the following information on the first page of answer sheet:

| i) University Roll No. (in figures) | (in words)          | _ |
|-------------------------------------|---------------------|---|
| ii) Name of the student             | iii) Class/Semester |   |
| iv) Name of Paper                   | v) Code of Paper    |   |
| vi) Total number of pages written   | vii) Signature      |   |
| viii) Date of Exam                  |                     |   |

9. Candidate will be required to scan all the attempted sheets in a serial order along with Admit card and merge them into a single PDF file. The first page of PDF file should be Admit card (Compulsory).

#### 10. Answer-Sheet Submission

a. Regular College/Department/Regional Centre Students Candidate will be required to submit PDF file of his/her Answer-sheet to the College E-mail/Website/Hard Copy through Registered Post/Speed Post to their respective College/Department/Regional Centre within 4 hours from the start of examination.

b. Private/USOL students will be required to submit PDF file of his/her Answer-sheet to the University by E-mail on **pgexampu@gmail.com** within 4 hours from the start of examination.

c. Candidate must specify Class Name, University RollNo and Paper Name in the subject line of Email.

11. Candidate must have own personal Email ID which will be used to send/upload the Answer-Sheet.

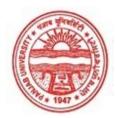

Provisional Admit Card for Post Graduate Examinations (Semester) - September, 2020

| Examination     | Master of Commerce                       |          |
|-----------------|------------------------------------------|----------|
| Semester        | 4                                        |          |
| Session         | September, 2020                          | ( Second |
| Application No. | 26707                                    | Em       |
| Roll No.        | 73499                                    |          |
| Candidate Name  | Himanshi                                 |          |
| Father's Name   | Sanjiv Kumar                             | flimanal |
| Mother's Name   | Vijay Behal                              | Flima    |
| Regd. No.       | 17915000380                              |          |
| Subject         | MC401 MC402 MC403 MC404 MC405 MC406 MC42 | 22       |
|                 |                                          |          |

### <u>Note:=></u>Candidates must check and verify the Date-sheet/Revised date-sheet available on P.U. Website http://exams.puchd.ac.in/datesheet.php before appearing in the Examination

#### **Important Instructions:**

1. Regular College/Department/Regional Centre Students shall receive the Question Paper/s as per Date-sheet for a particular day from their respective College/Department/Regional Centre using different electronic modes.

2. Private/USOL students shall download Question Paper/s as per Date-sheet for a particular day after successful Login on UG/PG Website.

3. All students can Download Question Paper/s by <u>Clicking here</u> Question Paper/s as per Date-sheet for a particular day will be available on UG /PG Exam website as follows:

- 8:40 AM for Slot # 1 i.e. (9 AM to 11 AM) -Refer DateSheet
- 9:40 AM for Slot # 2 i.e. (10 AM to 12 noon) -Refer DateSheet
- 1:40 PM for Slot # 3 i.e. (2 PM to 4 PM) -Refer DateSheet

In case any student doesn't have mobile or facing network problem etc., he/she can seek help from the nearest Nodal centre of their area/city

4. Candidate must attempt the question paper in blue ball-point pen and in his own handwriting.

5. Candidate will solve the question paper from their remote location on A4 size printable sheets (preferably lined) in his/her own handwriting. The maximum page limit is 16 sheets of which only one side has to be used.

8. Candidate will be required to write the following information on the first page of answer sheet:

| i) University Roll No. (in figures) | (in words)          |  |
|-------------------------------------|---------------------|--|
| ii) Name of the student             | iii) Class/Semester |  |
| iv) Name of Paper                   | v) Code of Paper    |  |
| vi) Total number of pages written   | vii) Signature      |  |
| viii) Date of Exam                  |                     |  |

9. Candidate will be required to scan all the attempted sheets in a serial order along with Admit card and merge them into a single PDF file. The first page of PDF file should be Admit card (Compulsory).

#### 10. Answer-Sheet Submission

a. Regular College/Department/Regional Centre Students Candidate will be required to submit PDF file of his/her Answer-sheet to the College E-mail/Website/Hard Copy through Registered Post/Speed Post to their respective College/Department/Regional Centre within 4 hours from the start of examination.

b. Private/USOL students will be required to submit PDF file of his/her Answer-sheet to the University by Email on **pgexampu@gmail.com** within 4 hours from the start of examination.

c. Candidate must specify Class Name, University RollNo and Paper Name in the subject line of Email.

11. Candidate must have own personal Email ID which will be used to send/upload the Answer-Sheet.

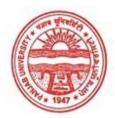

Provisional Admit Card for Post Graduate Examinations (Semester) - September, 2020

| Examination     | Master of Commerce                        |                    |
|-----------------|-------------------------------------------|--------------------|
| Semester        | 4                                         |                    |
| Session         | September, 2020                           |                    |
| Application No. | 28056                                     | E                  |
| Roll No.        | 73500                                     |                    |
| Candidate Name  | Iram                                      | the for the second |
| Father's Name   | Atik Ahmed                                | Turam              |
| Mother's Name   | Tahira                                    | secon)             |
| Regd. No.       | 17915000382                               |                    |
| Subject         | MC401 MC402 MC403 MC404 MC405 MC406 MC422 |                    |
|                 |                                           |                    |

### <u>Note:=></u>Candidates must check and verify the Date-sheet/Revised date-sheet available on P.U. Website http://exams.puchd.ac.in/datesheet.php before appearing in the Examination

#### **Important Instructions:**

1. Regular College/Department/Regional Centre Students shall receive the Question Paper/s as per Date-sheet for a particular day from their respective College/Department/Regional Centre using different electronic modes.

2. Private/USOL students shall download Question Paper/s as per Date-sheet for a particular day after successful Login on UG/PG Website.

3. All students can Download Question Paper/s by <u>Clicking here</u> Question Paper/s as per Date-sheet for a particular day will be available on UG /PG Exam website as follows:

- 8:40 AM for Slot # 1 i.e. (9 AM to 11 AM) -Refer DateSheet
- 9:40 AM for Slot # 2 i.e. (10 AM to 12 noon) -Refer DateSheet
- 1:40 PM for Slot # 3 i.e. (2 PM to 4 PM) -Refer DateSheet

In case any student doesn't have mobile or facing network problem etc., he/she can seek help from the nearest Nodal centre of their area/city

4. Candidate must attempt the question paper in blue ball-point pen and in his own handwriting.

5. Candidate will solve the question paper from their remote location on A4 size printable sheets (preferably lined) in his/her own handwriting. The maximum page limit is 16 sheets of which only one side has to be used.

8. Candidate will be required to write the following information on the first page of answer sheet:

| i) University Roll No. (in figures) | (in words)          |  |
|-------------------------------------|---------------------|--|
| ii) Name of the student             | iii) Class/Semester |  |
| iv) Name of Paper                   | v) Code of Paper    |  |
| vi) Total number of pages written   | vii) Signature      |  |
| viii) Date of Exam                  |                     |  |

9. Candidate will be required to scan all the attempted sheets in a serial order along with Admit card and merge them into a single PDF file. The first page of PDF file should be Admit card (Compulsory).

#### 10. Answer-Sheet Submission

a. Regular College/Department/Regional Centre Students Candidate will be required to submit PDF file of his/her Answer-sheet to the College E-mail/Website/Hard Copy through Registered Post/Speed Post to their respective College/Department/Regional Centre within 4 hours from the start of examination.

b. Private/USOL students will be required to submit PDF file of his/her Answer-sheet to the University by E-mail on **pgexampu@gmail.com** within 4 hours from the start of examination.

c. Candidate must specify Class Name, University RollNo and Paper Name in the subject line of Email.

11. Candidate must have own personal Email ID which will be used to send/upload the Answer-Sheet.

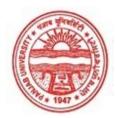

Provisional Admit Card for Post Graduate Examinations (Semester) - September, 2020

| Examination     | Master of Commerce                        |            |
|-----------------|-------------------------------------------|------------|
| Semester        | 4                                         |            |
| Session         | September, 2020                           |            |
| Application No. | 26405                                     |            |
| Roll No.        | 73501                                     |            |
| Candidate Name  | JASPREET KAUR                             | ALC: NYSA  |
| Father's Name   | BALWINDER SINGH                           | Taspicet . |
| Mother's Name   | MANJEET KAUR                              | Kang.      |
| Regd. No.       | 17915000387                               |            |
| Subject         | MC401 MC402 MC403 MC404 MC405 MC406 MC422 |            |

### <u>Note:=></u>Candidates must check and verify the Date-sheet/Revised date-sheet available on P.U. Website http://exams.puchd.ac.in/datesheet.php before appearing in the Examination

#### **Important Instructions:**

1. Regular College/Department/Regional Centre Students shall receive the Question Paper/s as per Date-sheet for a particular day from their respective College/Department/Regional Centre using different electronic modes.

2. Private/USOL students shall download Question Paper/s as per Date-sheet for a particular day after successful Login on UG/PG Website.

3. All students can Download Question Paper/s by <u>Clicking here</u> Question Paper/s as per Date-sheet for a particular day will be available on UG /PG Exam website as follows:

- 8:40 AM for Slot # 1 i.e. (9 AM to 11 AM) -Refer DateSheet
- 9:40 AM for Slot # 2 i.e. (10 AM to 12 noon) -Refer DateSheet
- 1:40 PM for Slot # 3 i.e. (2 PM to 4 PM) -Refer DateSheet

In case any student doesn't have mobile or facing network problem etc., he/she can seek help from the nearest Nodal centre of their area/city

4. Candidate must attempt the question paper in blue ball-point pen and in his own handwriting.

5. Candidate will solve the question paper from their remote location on A4 size printable sheets (preferably lined) in his/her own handwriting. The maximum page limit is 16 sheets of which only one side has to be used.

8. Candidate will be required to write the following information on the first page of answer sheet:

| i) University Roll No. (in figures) | (in words)          |  |
|-------------------------------------|---------------------|--|
| ii) Name of the student             | iii) Class/Semester |  |
| iv) Name of Paper                   | v) Code of Paper    |  |
| vi) Total number of pages written   | vii) Signature      |  |
| viii) Date of Exam                  |                     |  |

9. Candidate will be required to scan all the attempted sheets in a serial order along with Admit card and merge them into a single PDF file. The first page of PDF file should be Admit card (Compulsory).

#### 10. Answer-Sheet Submission

a. Regular College/Department/Regional Centre Students Candidate will be required to submit PDF file of his/her Answer-sheet to the College E-mail/Website/Hard Copy through Registered Post/Speed Post to their respective College/Department/Regional Centre within 4 hours from the start of examination.

b. Private/USOL students will be required to submit PDF file of his/her Answer-sheet to the University by E-mail on **pgexampu@gmail.com** within 4 hours from the start of examination.

c. Candidate must specify Class Name, University RollNo and Paper Name in the subject line of Email.

11. Candidate must have own personal Email ID which will be used to send/upload the Answer-Sheet.

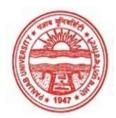

Provisional Admit Card for Post Graduate Examinations (Semester) - September, 2020

| Examination<br>Semester<br>Session<br>Application No.<br>Roll No.<br>Candidate Name<br>Father's Name<br>Mother's Name<br>Regd. No. | Master of Commerce 4   4 September, 2020   26855 73502   KAJAL SUNIL KUMAR   RANI 17915000395 | Koiter. |
|----------------------------------------------------------------------------------------------------|-----------------------------------------------------------------------------------------------|---------|
| Rega. No.<br>Subject                                                                                                    | MC401 MC402 MC403 MC404 MC405 MC406 MC422                                                     |         |
|                                                                                                    |                                                                                               |         |

### <u>Note:=></u>Candidates must check and verify the Date-sheet/Revised date-sheet available on P.U. Website http://exams.puchd.ac.in/datesheet.php before appearing in the Examination

#### **Important Instructions:**

1. Regular College/Department/Regional Centre Students shall receive the Question Paper/s as per Date-sheet for a particular day from their respective College/Department/Regional Centre using different electronic modes.

2. Private/USOL students shall download Question Paper/s as per Date-sheet for a particular day after successful Login on UG/PG Website.

3. All students can Download Question Paper/s by <u>Clicking here</u> Question Paper/s as per Date-sheet for a particular day will be available on UG /PG Exam website as follows:

- 8:40 AM for Slot # 1 i.e. (9 AM to 11 AM) -Refer DateSheet
- 9:40 AM for Slot # 2 i.e. (10 AM to 12 noon) -Refer DateSheet
- 1:40 PM for Slot # 3 i.e. (2 PM to 4 PM) -Refer DateSheet

In case any student doesn't have mobile or facing network problem etc., he/she can seek help from the nearest Nodal centre of their area/city

4. Candidate must attempt the question paper in blue ball-point pen and in his own handwriting.

5. Candidate will solve the question paper from their remote location on A4 size printable sheets (preferably lined) in his/her own handwriting. The maximum page limit is 16 sheets of which only one side has to be used.

8. Candidate will be required to write the following information on the first page of answer sheet:

| i) University Roll No. (in figures) | (in words)          |
|-------------------------------------|---------------------|
| ii) Name of the student             | iii) Class/Semester |
| iv) Name of Paper                   | v) Code of Paper    |
| vi) Total number of pages written   | vii) Signature      |
| viii) Date of Exam                  |                     |

9. Candidate will be required to scan all the attempted sheets in a serial order along with Admit card and merge them into a single PDF file. The first page of PDF file should be Admit card (Compulsory).

#### 10. Answer-Sheet Submission

a. Regular College/Department/Regional Centre Students Candidate will be required to submit PDF file of his/her Answer-sheet to the College E-mail/Website/Hard Copy through Registered Post/Speed Post to their respective College/Department/Regional Centre within 4 hours from the start of examination.

b. Private/USOL students will be required to submit PDF file of his/her Answer-sheet to the University by E-mail on **pgexampu@gmail.com** within 4 hours from the start of examination.

c. Candidate must specify Class Name, University RollNo and Paper Name in the subject line of Email.

11. Candidate must have own personal Email ID which will be used to send/upload the Answer-Sheet.

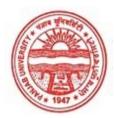

Provisional Admit Card for Post Graduate Examinations (Semester) - September, 2020

| Examination     | Master of Commerce                        |                  |
|-----------------|-------------------------------------------|------------------|
| Semester        | 4                                         |                  |
| Session         | September, 2020                           | ~ ~              |
| Application No. | 28730                                     |                  |
| Roll No.        | 73503                                     |                  |
| Candidate Name  | kajal thakur                              |                  |
| Father's Name   | virpal thakur                             | Rejalthabers     |
| Mother's Name   | anjana thakur                             | (Parlauri Barnes |
| Regd. No.       | 17918001122                               |                  |
| Subject         | MC401 MC402 MC403 MC404 MC405 MC406 MC422 |                  |
|                 |                                           |                  |

### <u>Note:=></u>Candidates must check and verify the Date-sheet/Revised date-sheet available on P.U. Website http://exams.puchd.ac.in/datesheet.php before appearing in the Examination

#### **Important Instructions:**

1. Regular College/Department/Regional Centre Students shall receive the Question Paper/s as per Date-sheet for a particular day from their respective College/Department/Regional Centre using different electronic modes.

2. Private/USOL students shall download Question Paper/s as per Date-sheet for a particular day after successful Login on UG/PG Website.

3. All students can Download Question Paper/s by <u>Clicking here</u> Question Paper/s as per Date-sheet for a particular day will be available on UG /PG Exam website as follows:

- 8:40 AM for Slot # 1 i.e. (9 AM to 11 AM) -Refer DateSheet
- 9:40 AM for Slot # 2 i.e. (10 AM to 12 noon) -Refer DateSheet
- 1:40 PM for Slot # 3 i.e. (2 PM to 4 PM) -Refer DateSheet

In case any student doesn't have mobile or facing network problem etc., he/she can seek help from the nearest Nodal centre of their area/city

4. Candidate must attempt the question paper in blue ball-point pen and in his own handwriting.

5. Candidate will solve the question paper from their remote location on A4 size printable sheets (preferably lined) in his/her own handwriting. The maximum page limit is 16 sheets of which only one side has to be used.

8. Candidate will be required to write the following information on the first page of answer sheet:

| i) University Roll No. (in figures) | (in words)          |
|-------------------------------------|---------------------|
| ii) Name of the student             | iii) Class/Semester |
| iv) Name of Paper                   | v) Code of Paper    |
| vi) Total number of pages written   | vii) Signature      |
| viii) Date of Exam                  |                     |

9. Candidate will be required to scan all the attempted sheets in a serial order along with Admit card and merge them into a single PDF file. The first page of PDF file should be Admit card (Compulsory).

#### 10. Answer-Sheet Submission

a. Regular College/Department/Regional Centre Students Candidate will be required to submit PDF file of his/her Answer-sheet to the College E-mail/Website/Hard Copy through Registered Post/Speed Post to their respective College/Department/Regional Centre within 4 hours from the start of examination.

b. Private/USOL students will be required to submit PDF file of his/her Answer-sheet to the University by E-mail on **pgexampu@gmail.com** within 4 hours from the start of examination.

c. Candidate must specify Class Name,University RollNo and Paper Name in the subject line of Email.

11. Candidate must have own personal Email ID which will be used to send/upload the Answer-Sheet.

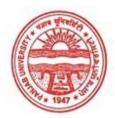

Provisional Admit Card for Post Graduate Examinations (Semester) - September, 2020

| Examination     | Master of Commerce                        |              |
|-----------------|-------------------------------------------|--------------|
| Semester        | 4                                         |              |
| Session         | September, 2020                           | 600          |
| Application No. | 17884                                     |              |
| Roll No.        | 73504                                     |              |
| Candidate Name  | KANIKA KATOCH                             |              |
| Father's Name   | VIJAY KUMAR KATOCH                        | - Kambalitah |
| Mother's Name   | VEENA KATOCH                              | Ya           |
| Regd. No.       | 17915000398                               |              |
| Subject         | MC401 MC402 MC403 MC404 MC405 MC406 MC422 |              |
|                 |                                           |              |

### <u>Note:=></u>Candidates must check and verify the Date-sheet/Revised date-sheet available on P.U. Website http://exams.puchd.ac.in/datesheet.php before appearing in the Examination

#### **Important Instructions:**

1. Regular College/Department/Regional Centre Students shall receive the Question Paper/s as per Date-sheet for a particular day from their respective College/Department/Regional Centre using different electronic modes.

2. Private/USOL students shall download Question Paper/s as per Date-sheet for a particular day after successful Login on UG/PG Website.

3. All students can Download Question Paper/s by <u>Clicking here</u> Question Paper/s as per Date-sheet for a particular day will be available on UG /PG Exam website as follows:

- 8:40 AM for Slot # 1 i.e. (9 AM to 11 AM) -Refer DateSheet
- 9:40 AM for Slot # 2 i.e. (10 AM to 12 noon) -Refer DateSheet
- 1:40 PM for Slot # 3 i.e. (2 PM to 4 PM) -Refer DateSheet

In case any student doesn't have mobile or facing network problem etc., he/she can seek help from the nearest Nodal centre of their area/city

4. Candidate must attempt the question paper in blue ball-point pen and in his own handwriting.

5. Candidate will solve the question paper from their remote location on A4 size printable sheets (preferably lined) in his/her own handwriting. The maximum page limit is 16 sheets of which only one side has to be used.

8. Candidate will be required to write the following information on the first page of answer sheet:

| i) University Roll No. (in figures) | (in words)          |  |
|-------------------------------------|---------------------|--|
| ii) Name of the student             | iii) Class/Semester |  |
| iv) Name of Paper                   | v) Code of Paper    |  |
| vi) Total number of pages written   | vii) Signature      |  |
| viii) Date of Exam                  |                     |  |

9. Candidate will be required to scan all the attempted sheets in a serial order along with Admit card and merge them into a single PDF file. The first page of PDF file should be Admit card (Compulsory).

#### 10. Answer-Sheet Submission

a. Regular College/Department/Regional Centre Students Candidate will be required to submit PDF file of his/her Answer-sheet to the College E-mail/Website/Hard Copy through Registered Post/Speed Post to their respective College/Department/Regional Centre within 4 hours from the start of examination.

b. Private/USOL students will be required to submit PDF file of his/her Answer-sheet to the University by E-mail on **pgexampu@gmail.com** within 4 hours from the start of examination.

c. Candidate must specify Class Name,University RollNo and Paper Name in the subject line of Email.

11. Candidate must have own personal Email ID which will be used to send/upload the Answer-Sheet.

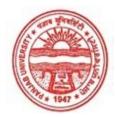

Provisional Admit Card for Post Graduate Examinations (Semester) - September, 2020

| Examination     | Master of Commerce                        |       |
|-----------------|-------------------------------------------|-------|
| Semester        | 4                                         |       |
| Session         | September, 2020                           | 00    |
| Application No. | 27690                                     |       |
| Roll No.        | 73505                                     |       |
| Candidate Name  | Kiran Bala                                |       |
| Father's Name   | Jagdish Chander                           | Kiran |
| Mother's Name   | Vijay Laxmi                               | )     |
| Regd. No.       | 17918001123                               |       |
| Subject         | MC401 MC402 MC403 MC404 MC405 MC406 MC422 |       |
|                 |                                           |       |

### <u>Note:=></u>Candidates must check and verify the Date-sheet/Revised date-sheet available on P.U. Website http://exams.puchd.ac.in/datesheet.php before appearing in the Examination

#### **Important Instructions:**

1. Regular College/Department/Regional Centre Students shall receive the Question Paper/s as per Date-sheet for a particular day from their respective College/Department/Regional Centre using different electronic modes.

2. Private/USOL students shall download Question Paper/s as per Date-sheet for a particular day after successful Login on UG/PG Website.

3. All students can Download Question Paper/s by <u>Clicking here</u> Question Paper/s as per Date-sheet for a particular day will be available on UG /PG Exam website as follows:

- 8:40 AM for Slot # 1 i.e. (9 AM to 11 AM) -Refer DateSheet
- 9:40 AM for Slot # 2 i.e. (10 AM to 12 noon) -Refer DateSheet
- 1:40 PM for Slot # 3 i.e. (2 PM to 4 PM) -Refer DateSheet

In case any student doesn't have mobile or facing network problem etc., he/she can seek help from the nearest Nodal centre of their area/city

4. Candidate must attempt the question paper in blue ball-point pen and in his own handwriting.

5. Candidate will solve the question paper from their remote location on A4 size printable sheets (preferably lined) in his/her own handwriting. The maximum page limit is 16 sheets of which only one side has to be used.

8. Candidate will be required to write the following information on the first page of answer sheet:

| i) University Roll No. (in figures) | (in words)          |  |
|-------------------------------------|---------------------|--|
| ii) Name of the student             | iii) Class/Semester |  |
| iv) Name of Paper                   | v) Code of Paper    |  |
| vi) Total number of pages written   | vii) Signature      |  |
| viii) Date of Exam                  |                     |  |

9. Candidate will be required to scan all the attempted sheets in a serial order along with Admit card and merge them into a single PDF file. The first page of PDF file should be Admit card (Compulsory).

#### 10. Answer-Sheet Submission

a. Regular College/Department/Regional Centre Students Candidate will be required to submit PDF file of his/her Answer-sheet to the College E-mail/Website/Hard Copy through Registered Post/Speed Post to their respective College/Department/Regional Centre within 4 hours from the start of examination.

b. Private/USOL students will be required to submit PDF file of his/her Answer-sheet to the University by E-mail on **pgexampu@gmail.com** within 4 hours from the start of examination.

c. Candidate must specify Class Name,University RollNo and Paper Name in the subject line of Email.

11. Candidate must have own personal Email ID which will be used to send/upload the Answer-Sheet.

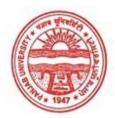

Provisional Admit Card for Post Graduate Examinations (Semester) - September, 2020

| Examination     | Master of Commerce                        |       |
|-----------------|-------------------------------------------|-------|
| Semester        | 4                                         |       |
| Session         | September, 2020                           |       |
| Application No. | 30016                                     |       |
| Roll No.        | 73507                                     |       |
| Candidate Name  | KUSUM                                     |       |
| Father's Name   | BHUPINDER SINGH                           | Kusum |
| Mother's Name   | SUNITA                                    | puon  |
| Regd. No.       | 13-USOL-7585                              |       |
| Subject         | MC401 MC402 MC403 MC404 MC405 MC406 MC422 |       |
|                 |                                           |       |

### <u>Note:=></u>Candidates must check and verify the Date-sheet/Revised date-sheet available on P.U. Website http://exams.puchd.ac.in/datesheet.php before appearing in the Examination

#### **Important Instructions:**

1. Regular College/Department/Regional Centre Students shall receive the Question Paper/s as per Date-sheet for a particular day from their respective College/Department/Regional Centre using different electronic modes.

2. Private/USOL students shall download Question Paper/s as per Date-sheet for a particular day after successful Login on UG/PG Website.

3. All students can Download Question Paper/s by <u>Clicking here</u> Question Paper/s as per Date-sheet for a particular day will be available on UG /PG Exam website as follows:

- 8:40 AM for Slot # 1 i.e. (9 AM to 11 AM) -Refer DateSheet
- 9:40 AM for Slot # 2 i.e. (10 AM to 12 noon) -Refer DateSheet
- 1:40 PM for Slot # 3 i.e. (2 PM to 4 PM) -Refer DateSheet

In case any student doesn't have mobile or facing network problem etc., he/she can seek help from the nearest Nodal centre of their area/city

4. Candidate must attempt the question paper in blue ball-point pen and in his own handwriting.

5. Candidate will solve the question paper from their remote location on A4 size printable sheets (preferably lined) in his/her own handwriting. The maximum page limit is 16 sheets of which only one side has to be used.

8. Candidate will be required to write the following information on the first page of answer sheet:

| i) University Roll No. (in figures) | (in words)          |  |
|-------------------------------------|---------------------|--|
| ii) Name of the student             | iii) Class/Semester |  |
| iv) Name of Paper                   | v) Code of Paper    |  |
| vi) Total number of pages written   | vii) Signature      |  |
| viii) Date of Exam                  |                     |  |

9. Candidate will be required to scan all the attempted sheets in a serial order along with Admit card and merge them into a single PDF file. The first page of PDF file should be Admit card (Compulsory).

#### 10. Answer-Sheet Submission

a. Regular College/Department/Regional Centre Students Candidate will be required to submit PDF file of his/her Answer-sheet to the College E-mail/Website/Hard Copy through Registered Post/Speed Post to their respective College/Department/Regional Centre within 4 hours from the start of examination.

b. Private/USOL students will be required to submit PDF file of his/her Answer-sheet to the University by E-mail on **pgexampu@gmail.com** within 4 hours from the start of examination.

c. Candidate must specify Class Name,University RollNo and Paper Name in the subject line of Email.

11. Candidate must have own personal Email ID which will be used to send/upload the Answer-Sheet.

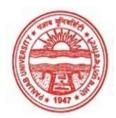

Provisional Admit Card for Post Graduate Examinations (Semester) - September, 2020

| Examination     | Master of Commerce                        | ISL X   |
|-----------------|-------------------------------------------|---------|
| Semester        | 4                                         | V       |
| Session         | September, 2020                           |         |
| Application No. | 28494                                     |         |
| Roll No.        | 73508                                     |         |
| Candidate Name  | LIPIKA BANSAL                             | 1 / N   |
| Father's Name   | SANJAY BANSAL                             | Jie ike |
| Mother's Name   | SUMAN BANSAL                              | - Per   |
| Regd. No.       | 18115001094                               |         |
| Subject         | MC401 MC402 MC403 MC404 MC405 MC406 MC422 |         |
|                 |                                           |         |

### <u>Note:=></u>Candidates must check and verify the Date-sheet/Revised date-sheet available on P.U. Website http://exams.puchd.ac.in/datesheet.php before appearing in the Examination

#### **Important Instructions:**

1. Regular College/Department/Regional Centre Students shall receive the Question Paper/s as per Date-sheet for a particular day from their respective College/Department/Regional Centre using different electronic modes.

2. Private/USOL students shall download Question Paper/s as per Date-sheet for a particular day after successful Login on UG/PG Website.

3. All students can Download Question Paper/s by <u>Clicking here</u> Question Paper/s as per Date-sheet for a particular day will be available on UG /PG Exam website as follows:

- 8:40 AM for Slot # 1 i.e. (9 AM to 11 AM) -Refer DateSheet
- 9:40 AM for Slot # 2 i.e. (10 AM to 12 noon) -Refer DateSheet
- 1:40 PM for Slot # 3 i.e. (2 PM to 4 PM) -Refer DateSheet

In case any student doesn't have mobile or facing network problem etc., he/she can seek help from the nearest Nodal centre of their area/city

4. Candidate must attempt the question paper in blue ball-point pen and in his own handwriting.

5. Candidate will solve the question paper from their remote location on A4 size printable sheets (preferably lined) in his/her own handwriting. The maximum page limit is 16 sheets of which only one side has to be used.

8. Candidate will be required to write the following information on the first page of answer sheet:

| i) University Roll No. (in figures) | (in words)          |  |
|-------------------------------------|---------------------|--|
| ii) Name of the student             | iii) Class/Semester |  |
| iv) Name of Paper                   | v) Code of Paper    |  |
| vi) Total number of pages written   | vii) Signature      |  |
| viii) Date of Exam                  |                     |  |

9. Candidate will be required to scan all the attempted sheets in a serial order along with Admit card and merge them into a single PDF file. The first page of PDF file should be Admit card (Compulsory).

#### 10. Answer-Sheet Submission

a. Regular College/Department/Regional Centre Students Candidate will be required to submit PDF file of his/her Answer-sheet to the College E-mail/Website/Hard Copy through Registered Post/Speed Post to their respective College/Department/Regional Centre within 4 hours from the start of examination.

b. Private/USOL students will be required to submit PDF file of his/her Answer-sheet to the University by E-mail on **pgexampu@gmail.com** within 4 hours from the start of examination.

c. Candidate must specify Class Name,University RollNo and Paper Name in the subject line of Email.

11. Candidate must have own personal Email ID which will be used to send/upload the Answer-Sheet.

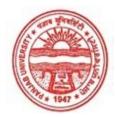

Provisional Admit Card for Post Graduate Examinations (Semester) - September, 2020

| Examination     | Master of Commerce                        |              |
|-----------------|-------------------------------------------|--------------|
| Semester        | 4                                         |              |
| Session         | September, 2020                           | E            |
| Application No. | 26228                                     |              |
| Roll No.        | 73509                                     | NUS SI       |
| Candidate Name  | Madhu sharma                              |              |
| Father's Name   | Sanjay kumar                              | Madku Sharma |
| Mother's Name   | Reeta                                     |              |
| Regd. No.       | 17918001124                               |              |
| Subject         | MC401 MC402 MC403 MC404 MC405 MC406 MC422 |              |

### <u>Note:=></u>Candidates must check and verify the Date-sheet/Revised date-sheet available on P.U. Website http://exams.puchd.ac.in/datesheet.php before appearing in the Examination

#### **Important Instructions:**

1. Regular College/Department/Regional Centre Students shall receive the Question Paper/s as per Date-sheet for a particular day from their respective College/Department/Regional Centre using different electronic modes.

2. Private/USOL students shall download Question Paper/s as per Date-sheet for a particular day after successful Login on UG/PG Website.

3. All students can Download Question Paper/s by <u>Clicking here</u> Question Paper/s as per Date-sheet for a particular day will be available on UG /PG Exam website as follows:

- 8:40 AM for Slot # 1 i.e. (9 AM to 11 AM) -Refer DateSheet
- 9:40 AM for Slot # 2 i.e. (10 AM to 12 noon) -Refer DateSheet
- 1:40 PM for Slot # 3 i.e. (2 PM to 4 PM) -Refer DateSheet

In case any student doesn't have mobile or facing network problem etc., he/she can seek help from the nearest Nodal centre of their area/city

4. Candidate must attempt the question paper in blue ball-point pen and in his own handwriting.

5. Candidate will solve the question paper from their remote location on A4 size printable sheets (preferably lined) in his/her own handwriting. The maximum page limit is 16 sheets of which only one side has to be used.

8. Candidate will be required to write the following information on the first page of answer sheet:

| i) University Roll No. (in figure | es) (in words)      |
|-----------------------------------|---------------------|
| ii) Name of the student           | iii) Class/Semester |
| iv) Name of Paper                 | v) Code of Paper    |
| vi) Total number of pages writt   | en vii) Signature   |
| viii) Date of Exam                |                     |

9. Candidate will be required to scan all the attempted sheets in a serial order along with Admit card and merge them into a single PDF file. The first page of PDF file should be Admit card (Compulsory).

#### 10. Answer-Sheet Submission

a. Regular College/Department/Regional Centre Students Candidate will be required to submit PDF file of his/her Answer-sheet to the College E-mail/Website/Hard Copy through Registered Post/Speed Post to their respective College/Department/Regional Centre within 4 hours from the start of examination.

b. Private/USOL students will be required to submit PDF file of his/her Answer-sheet to the University by E-mail on **pgexampu@gmail.com** within 4 hours from the start of examination.

c. Candidate must specify Class Name,University RollNo and Paper Name in the subject line of Email.

11. Candidate must have own personal Email ID which will be used to send/upload the Answer-Sheet.

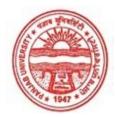

Provisional Admit Card for Post Graduate Examinations (Semester) - September, 2020

| Examination     | Master of Commerce                        |
|-----------------|-------------------------------------------|
| Semester        | 4                                         |
| Session         | September, 2020                           |
| Application No. | 24605                                     |
| Roll No.        | 73510                                     |
| Candidate Name  | Mehak Verma                               |
| Father's Name   | Ashwani Kumar                             |
| Mother's Name   | Poonam Verma                              |
| Regd. No.       | 17915000430                               |
| Subject         | MC401 MC402 MC403 MC404 MC405 MC406 MC422 |
|                 |                                           |

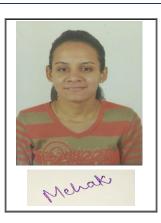

## <u>Note:=></u>Candidates must check and verify the Date-sheet/Revised date-sheet available on P.U. Website http://exams.puchd.ac.in/datesheet.php before appearing in the Examination

### **Important Instructions:**

1. Regular College/Department/Regional Centre Students shall receive the Question Paper/s as per Date-sheet for a particular day from their respective College/Department/Regional Centre using different electronic modes.

2. Private/USOL students shall download Question Paper/s as per Date-sheet for a particular day after successful Login on UG/PG Website.

3. All students can Download Question Paper/s by <u>Clicking here</u> Question Paper/s as per Date-sheet for a particular day will be available on UG /PG Exam website as follows:

- 8:40 AM for Slot # 1 i.e. (9 AM to 11 AM) -Refer DateSheet
- 9:40 AM for Slot # 2 i.e. (10 AM to 12 noon) -Refer DateSheet
- 1:40 PM for Slot # 3 i.e. (2 PM to 4 PM) -Refer DateSheet

In case any student doesn't have mobile or facing network problem etc., he/she can seek help from the nearest Nodal centre of their area/city

4. Candidate must attempt the question paper in blue ball-point pen and in his own handwriting.

5. Candidate will solve the question paper from their remote location on A4 size printable sheets (preferably lined) in his/her own handwriting. The maximum page limit is 16 sheets of which only one side has to be used.

8. Candidate will be required to write the following information on the first page of answer sheet:

| i) University Roll No. (in figures) | (in words)          |
|-------------------------------------|---------------------|
| ii) Name of the student             | iii) Class/Semester |
| iv) Name of Paper                   | v) Code of Paper    |
| vi) Total number of pages written   | vii) Signature      |
| viii) Date of Exam                  |                     |

9. Candidate will be required to scan all the attempted sheets in a serial order along with Admit card and merge them into a single PDF file. The first page of PDF file should be Admit card (Compulsory).

### 10. Answer-Sheet Submission

a. Regular College/Department/Regional Centre Students Candidate will be required to submit PDF file of his/her Answer-sheet to the College E-mail/Website/Hard Copy through Registered Post/Speed Post to their respective College/Department/Regional Centre within 4 hours from the start of examination.

b. Private/USOL students will be required to submit PDF file of his/her Answer-sheet to the University by E-mail on **pgexampu@gmail.com** within 4 hours from the start of examination.

c. Candidate must specify Class Name,University RollNo and Paper Name in the subject line of Email.

11. Candidate must have own personal Email ID which will be used to send/upload the Answer-Sheet.

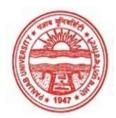

Provisional Admit Card for Post Graduate Examinations (Semester) - September, 2020

| Examination     | Master of Commerce                        |          |
|-----------------|-------------------------------------------|----------|
| Semester        | 4                                         |          |
| Session         | September, 2020                           |          |
| Application No. | 24246                                     |          |
| Roll No.        | 73511                                     |          |
| Candidate Name  | MONIKA                                    |          |
| Father's Name   | SHISHPAL SINGH                            | Monika   |
| Mother's Name   | ANITA RANI                                | 1-100010 |
| Regd. No.       | 17914000425                               |          |
| Subject         | MC401 MC402 MC403 MC404 MC405 MC406 MC422 |          |
|                 |                                           |          |

## <u>Note:=></u>Candidates must check and verify the Date-sheet/Revised date-sheet available on P.U. Website http://exams.puchd.ac.in/datesheet.php before appearing in the Examination

### **Important Instructions:**

1. Regular College/Department/Regional Centre Students shall receive the Question Paper/s as per Date-sheet for a particular day from their respective College/Department/Regional Centre using different electronic modes.

2. Private/USOL students shall download Question Paper/s as per Date-sheet for a particular day after successful Login on UG/PG Website.

3. All students can Download Question Paper/s by <u>Clicking here</u> Question Paper/s as per Date-sheet for a particular day will be available on UG /PG Exam website as follows:

- 8:40 AM for Slot # 1 i.e. (9 AM to 11 AM) -Refer DateSheet
- 9:40 AM for Slot # 2 i.e. (10 AM to 12 noon) -Refer DateSheet
- 1:40 PM for Slot # 3 i.e. (2 PM to 4 PM) -Refer DateSheet

In case any student doesn't have mobile or facing network problem etc., he/she can seek help from the nearest Nodal centre of their area/city

4. Candidate must attempt the question paper in blue ball-point pen and in his own handwriting.

5. Candidate will solve the question paper from their remote location on A4 size printable sheets (preferably lined) in his/her own handwriting. The maximum page limit is 16 sheets of which only one side has to be used.

8. Candidate will be required to write the following information on the first page of answer sheet:

| i) University Roll No. (in figures) | (in words)          |
|-------------------------------------|---------------------|
| ii) Name of the student             | iii) Class/Semester |
| iv) Name of Paper                   | v) Code of Paper    |
| vi) Total number of pages written   | vii) Signature      |
| viii) Date of Exam                  |                     |

9. Candidate will be required to scan all the attempted sheets in a serial order along with Admit card and merge them into a single PDF file. The first page of PDF file should be Admit card (Compulsory).

### 10. Answer-Sheet Submission

a. Regular College/Department/Regional Centre Students Candidate will be required to submit PDF file of his/her Answer-sheet to the College E-mail/Website/Hard Copy through Registered Post/Speed Post to their respective College/Department/Regional Centre within 4 hours from the start of examination.

b. Private/USOL students will be required to submit PDF file of his/her Answer-sheet to the University by E-mail on **pgexampu@gmail.com** within 4 hours from the start of examination.

c. Candidate must specify Class Name,University RollNo and Paper Name in the subject line of Email.

11. Candidate must have own personal Email ID which will be used to send/upload the Answer-Sheet.

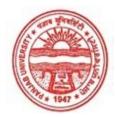

Provisional Admit Card for Post Graduate Examinations (Semester) - September, 2020

| Examination     | Master of Commerce                        |             |
|-----------------|-------------------------------------------|-------------|
| Semester        | 4                                         |             |
| Session         | September, 2020                           | 0           |
| Application No. | 25509                                     |             |
| Roll No.        | 73512                                     |             |
| Candidate Name  | NEETU GARG                                | Non N       |
| Father's Name   | SUBASH CHANDER                            | Neiter Garg |
| Mother's Name   | SUNITA RANI                               |             |
| Regd. No.       | 17918001125                               |             |
| Subject         | MC401 MC402 MC403 MC404 MC405 MC406 MC422 |             |
|                 |                                           |             |

## <u>Note:=></u>Candidates must check and verify the Date-sheet/Revised date-sheet available on P.U. Website http://exams.puchd.ac.in/datesheet.php before appearing in the Examination

### **Important Instructions:**

1. Regular College/Department/Regional Centre Students shall receive the Question Paper/s as per Date-sheet for a particular day from their respective College/Department/Regional Centre using different electronic modes.

2. Private/USOL students shall download Question Paper/s as per Date-sheet for a particular day after successful Login on UG/PG Website.

3. All students can Download Question Paper/s by <u>Clicking here</u> Question Paper/s as per Date-sheet for a particular day will be available on UG /PG Exam website as follows:

- 8:40 AM for Slot # 1 i.e. (9 AM to 11 AM) -Refer DateSheet
- 9:40 AM for Slot # 2 i.e. (10 AM to 12 noon) -Refer DateSheet
- 1:40 PM for Slot # 3 i.e. (2 PM to 4 PM) -Refer DateSheet

In case any student doesn't have mobile or facing network problem etc., he/she can seek help from the nearest Nodal centre of their area/city

4. Candidate must attempt the question paper in blue ball-point pen and in his own handwriting.

5. Candidate will solve the question paper from their remote location on A4 size printable sheets (preferably lined) in his/her own handwriting. The maximum page limit is 16 sheets of which only one side has to be used.

8. Candidate will be required to write the following information on the first page of answer sheet:

| i) University Roll No. (in figures) | (in words)          |
|-------------------------------------|---------------------|
| ii) Name of the student             | iii) Class/Semester |
| iv) Name of Paper                   | v) Code of Paper    |
| vi) Total number of pages written   | vii) Signature      |
| viii) Date of Exam                  |                     |

9. Candidate will be required to scan all the attempted sheets in a serial order along with Admit card and merge them into a single PDF file. The first page of PDF file should be Admit card (Compulsory).

### 10. Answer-Sheet Submission

a. Regular College/Department/Regional Centre Students Candidate will be required to submit PDF file of his/her Answer-sheet to the College E-mail/Website/Hard Copy through Registered Post/Speed Post to their respective College/Department/Regional Centre within 4 hours from the start of examination.

b. Private/USOL students will be required to submit PDF file of his/her Answer-sheet to the University by E-mail on **pgexampu@gmail.com** within 4 hours from the start of examination.

c. Candidate must specify Class Name,University RollNo and Paper Name in the subject line of Email.

11. Candidate must have own personal Email ID which will be used to send/upload the Answer-Sheet.

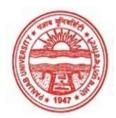

Provisional Admit Card for Post Graduate Examinations (Semester) - September, 2020

| Examination     | Master of Commerce                        |        |
|-----------------|-------------------------------------------|--------|
| Semester        | 4                                         |        |
| Session         | September, 2020                           |        |
| Application No. | 29222                                     |        |
| Roll No.        | 73513                                     | 33555  |
| Candidate Name  | NEHA MEHTA                                |        |
| Father's Name   | SATPAL MEHTA                              | Nona   |
| Mother's Name   | BIMLA MEHTA                               | JVE. Z |
| Regd. No.       | 17918001126                               |        |
| Subject         | MC401 MC402 MC403 MC404 MC405 MC406 MC422 |        |
|                 |                                           |        |

## <u>Note:=></u>Candidates must check and verify the Date-sheet/Revised date-sheet available on P.U. Website http://exams.puchd.ac.in/datesheet.php before appearing in the Examination

### **Important Instructions:**

1. Regular College/Department/Regional Centre Students shall receive the Question Paper/s as per Date-sheet for a particular day from their respective College/Department/Regional Centre using different electronic modes.

2. Private/USOL students shall download Question Paper/s as per Date-sheet for a particular day after successful Login on UG/PG Website.

3. All students can Download Question Paper/s by <u>Clicking here</u> Question Paper/s as per Date-sheet for a particular day will be available on UG /PG Exam website as follows:

- 8:40 AM for Slot # 1 i.e. (9 AM to 11 AM) -Refer DateSheet
- 9:40 AM for Slot # 2 i.e. (10 AM to 12 noon) -Refer DateSheet
- 1:40 PM for Slot # 3 i.e. (2 PM to 4 PM) -Refer DateSheet

In case any student doesn't have mobile or facing network problem etc., he/she can seek help from the nearest Nodal centre of their area/city

4. Candidate must attempt the question paper in blue ball-point pen and in his own handwriting.

5. Candidate will solve the question paper from their remote location on A4 size printable sheets (preferably lined) in his/her own handwriting. The maximum page limit is 16 sheets of which only one side has to be used.

8. Candidate will be required to write the following information on the first page of answer sheet:

| i) University Roll No. (in figures) | (in words)          | - |
|-------------------------------------|---------------------|---|
| ii) Name of the student             | iii) Class/Semester |   |
| iv) Name of Paper                   | v) Code of Paper    |   |
| vi) Total number of pages written   | vii) Signature      |   |
| viii) Date of Exam                  |                     |   |

9. Candidate will be required to scan all the attempted sheets in a serial order along with Admit card and merge them into a single PDF file. The first page of PDF file should be Admit card (Compulsory).

### 10. Answer-Sheet Submission

a. Regular College/Department/Regional Centre Students Candidate will be required to submit PDF file of his/her Answer-sheet to the College E-mail/Website/Hard Copy through Registered Post/Speed Post to their respective College/Department/Regional Centre within 4 hours from the start of examination.

b. Private/USOL students will be required to submit PDF file of his/her Answer-sheet to the University by E-mail on **pgexampu@gmail.com** within 4 hours from the start of examination.

c. Candidate must specify Class Name, University RollNo and Paper Name in the subject line of Email.

11. Candidate must have own personal Email ID which will be used to send/upload the Answer-Sheet.

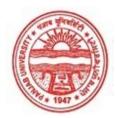

Provisional Admit Card for Post Graduate Examinations (Semester) - September, 2020

| Examination     | Master of Commerce                       |        |
|-----------------|------------------------------------------|--------|
| Semester        | 4                                        |        |
| Session         | September, 2020                          | C'     |
| Application No. | 25395                                    | 1 2    |
| Roll No.        | 73514                                    |        |
| Candidate Name  | NEHA RANI                                |        |
| Father's Name   | ASHOK KUMAR                              | - adel |
| Mother's Name   | DIMPAL RANI                              | Cres   |
| Regd. No.       | 17915000443                              |        |
| Subject         | MC401 MC402 MC403 MC404 MC405 MC406 MC42 | 2      |
|                 |                                          |        |

## <u>Note:=></u>Candidates must check and verify the Date-sheet/Revised date-sheet available on P.U. Website http://exams.puchd.ac.in/datesheet.php before appearing in the Examination

### **Important Instructions:**

1. Regular College/Department/Regional Centre Students shall receive the Question Paper/s as per Date-sheet for a particular day from their respective College/Department/Regional Centre using different electronic modes.

2. Private/USOL students shall download Question Paper/s as per Date-sheet for a particular day after successful Login on UG/PG Website.

3. All students can Download Question Paper/s by <u>Clicking here</u> Question Paper/s as per Date-sheet for a particular day will be available on UG /PG Exam website as follows:

- 8:40 AM for Slot # 1 i.e. (9 AM to 11 AM) -Refer DateSheet
- 9:40 AM for Slot # 2 i.e. (10 AM to 12 noon) -Refer DateSheet
- 1:40 PM for Slot # 3 i.e. (2 PM to 4 PM) -Refer DateSheet

In case any student doesn't have mobile or facing network problem etc., he/she can seek help from the nearest Nodal centre of their area/city

4. Candidate must attempt the question paper in blue ball-point pen and in his own handwriting.

5. Candidate will solve the question paper from their remote location on A4 size printable sheets (preferably lined) in his/her own handwriting. The maximum page limit is 16 sheets of which only one side has to be used.

8. Candidate will be required to write the following information on the first page of answer sheet:

| i) University Roll No. (in figures) | (in words)          |
|-------------------------------------|---------------------|
| ii) Name of the student             | iii) Class/Semester |
| iv) Name of Paper                   | v) Code of Paper    |
| vi) Total number of pages written   | vii) Signature      |
| viii) Date of Exam                  |                     |

9. Candidate will be required to scan all the attempted sheets in a serial order along with Admit card and merge them into a single PDF file. The first page of PDF file should be Admit card (Compulsory).

### 10. Answer-Sheet Submission

a. Regular College/Department/Regional Centre Students Candidate will be required to submit PDF file of his/her Answer-sheet to the College E-mail/Website/Hard Copy through Registered Post/Speed Post to their respective College/Department/Regional Centre within 4 hours from the start of examination.

b. Private/USOL students will be required to submit PDF file of his/her Answer-sheet to the University by E-mail on **pgexampu@gmail.com** within 4 hours from the start of examination.

c. Candidate must specify Class Name,University RollNo and Paper Name in the subject line of Email.

11. Candidate must have own personal Email ID which will be used to send/upload the Answer-Sheet.

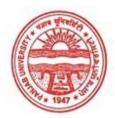

Provisional Admit Card for Post Graduate Examinations (Semester) - September, 2020

| Examination     | Master of Commerce                        |         |
|-----------------|-------------------------------------------|---------|
| Semester        | 4                                         |         |
| Session         | September, 2020                           | 2 2     |
| Application No. | 26774                                     | 120     |
| Roll No.        | 73515                                     |         |
| Candidate Name  | PARUL JOSHI                               |         |
| Father's Name   | BIMAL JOSHI                               | Farmips |
| Mother's Name   | JYOTI JOSHI                               | 1 aver  |
| Regd. No.       | 18016002341                               |         |
| Subject         | MC401 MC402 MC403 MC404 MC405 MC406 MC422 |         |
|                 |                                           |         |

## <u>Note:=></u>Candidates must check and verify the Date-sheet/Revised date-sheet available on P.U. Website http://exams.puchd.ac.in/datesheet.php before appearing in the Examination

### **Important Instructions:**

1. Regular College/Department/Regional Centre Students shall receive the Question Paper/s as per Date-sheet for a particular day from their respective College/Department/Regional Centre using different electronic modes.

2. Private/USOL students shall download Question Paper/s as per Date-sheet for a particular day after successful Login on UG/PG Website.

3. All students can Download Question Paper/s by <u>Clicking here</u> Question Paper/s as per Date-sheet for a particular day will be available on UG /PG Exam website as follows:

- 8:40 AM for Slot # 1 i.e. (9 AM to 11 AM) -Refer DateSheet
- 9:40 AM for Slot # 2 i.e. (10 AM to 12 noon) -Refer DateSheet
- 1:40 PM for Slot # 3 i.e. (2 PM to 4 PM) -Refer DateSheet

In case any student doesn't have mobile or facing network problem etc., he/she can seek help from the nearest Nodal centre of their area/city

4. Candidate must attempt the question paper in blue ball-point pen and in his own handwriting.

5. Candidate will solve the question paper from their remote location on A4 size printable sheets (preferably lined) in his/her own handwriting. The maximum page limit is 16 sheets of which only one side has to be used.

8. Candidate will be required to write the following information on the first page of answer sheet:

| i) University Roll No. (in figures) | (in words)          |  |
|-------------------------------------|---------------------|--|
| ii) Name of the student             | iii) Class/Semester |  |
| iv) Name of Paper                   | v) Code of Paper    |  |
| vi) Total number of pages written   | vii) Signature      |  |
| viii) Date of Exam                  |                     |  |

9. Candidate will be required to scan all the attempted sheets in a serial order along with Admit card and merge them into a single PDF file. The first page of PDF file should be Admit card (Compulsory).

### 10. Answer-Sheet Submission

a. Regular College/Department/Regional Centre Students Candidate will be required to submit PDF file of his/her Answer-sheet to the College E-mail/Website/Hard Copy through Registered Post/Speed Post to their respective College/Department/Regional Centre within 4 hours from the start of examination.

b. Private/USOL students will be required to submit PDF file of his/her Answer-sheet to the University by E-mail on **pgexampu@gmail.com** within 4 hours from the start of examination.

c. Candidate must specify Class Name,University RollNo and Paper Name in the subject line of Email.

11. Candidate must have own personal Email ID which will be used to send/upload the Answer-Sheet.

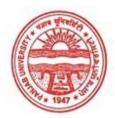

Provisional Admit Card for Post Graduate Examinations (Semester) - September, 2020

| Examination     | Master of Commerce                        |                |
|-----------------|-------------------------------------------|----------------|
| Semester        | 4                                         |                |
| Session         | September, 2020                           |                |
| Application No. | 26611                                     |                |
| Roll No.        | 73516                                     |                |
| Candidate Name  | pooja                                     | CS Stamed with |
| Father's Name   | HEMRAJ                                    | Poolo          |
| Mother's Name   | SANTOSH                                   | 10             |
| Regd. No.       | 17918001127                               |                |
| Subject         | MC401 MC402 MC403 MC404 MC405 MC406 MC422 |                |
|                 |                                           |                |

## <u>Note:=></u>Candidates must check and verify the Date-sheet/Revised date-sheet available on P.U. Website http://exams.puchd.ac.in/datesheet.php before appearing in the Examination

### **Important Instructions:**

1. Regular College/Department/Regional Centre Students shall receive the Question Paper/s as per Date-sheet for a particular day from their respective College/Department/Regional Centre using different electronic modes.

2. Private/USOL students shall download Question Paper/s as per Date-sheet for a particular day after successful Login on UG/PG Website.

3. All students can Download Question Paper/s by <u>Clicking here</u> Question Paper/s as per Date-sheet for a particular day will be available on UG /PG Exam website as follows:

- 8:40 AM for Slot # 1 i.e. (9 AM to 11 AM) -Refer DateSheet
- 9:40 AM for Slot # 2 i.e. (10 AM to 12 noon) -Refer DateSheet
- 1:40 PM for Slot # 3 i.e. (2 PM to 4 PM) -Refer DateSheet

In case any student doesn't have mobile or facing network problem etc., he/she can seek help from the nearest Nodal centre of their area/city

4. Candidate must attempt the question paper in blue ball-point pen and in his own handwriting.

5. Candidate will solve the question paper from their remote location on A4 size printable sheets (preferably lined) in his/her own handwriting. The maximum page limit is 16 sheets of which only one side has to be used.

8. Candidate will be required to write the following information on the first page of answer sheet:

| i) University Roll No. (in figures) | (in words)          |  |
|-------------------------------------|---------------------|--|
| ii) Name of the student             | iii) Class/Semester |  |
| iv) Name of Paper                   | v) Code of Paper    |  |
| vi) Total number of pages written   | vii) Signature      |  |
| viii) Date of Exam                  |                     |  |

9. Candidate will be required to scan all the attempted sheets in a serial order along with Admit card and merge them into a single PDF file. The first page of PDF file should be Admit card (Compulsory).

### 10. Answer-Sheet Submission

a. Regular College/Department/Regional Centre Students Candidate will be required to submit PDF file of his/her Answer-sheet to the College E-mail/Website/Hard Copy through Registered Post/Speed Post to their respective College/Department/Regional Centre within 4 hours from the start of examination.

b. Private/USOL students will be required to submit PDF file of his/her Answer-sheet to the University by E-mail on **pgexampu@gmail.com** within 4 hours from the start of examination.

c. Candidate must specify Class Name, University RollNo and Paper Name in the subject line of Email.

11. Candidate must have own personal Email ID which will be used to send/upload the Answer-Sheet.

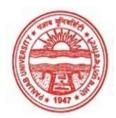

Provisional Admit Card for Post Graduate Examinations (Semester) - September, 2020

| Examination     | Master of Commerce                        |             |
|-----------------|-------------------------------------------|-------------|
| Semester        | 4                                         |             |
| Session         | September, 2020                           | 00          |
| Application No. | 28940                                     |             |
| Roll No.        | 73517                                     |             |
| Candidate Name  | POOJA MEHTA                               |             |
| Father's Name   | BHAGWAN MEHTA                             | Pooja Mehta |
| Mother's Name   | MEENAKSHI DEVI                            | 1001 10000  |
| Regd. No.       | 14-USOL-862                               |             |
| Subject         | MC401 MC402 MC403 MC404 MC405 MC406 MC422 |             |

## <u>Note:=></u>Candidates must check and verify the Date-sheet/Revised date-sheet available on P.U. Website http://exams.puchd.ac.in/datesheet.php before appearing in the Examination

### **Important Instructions:**

1. Regular College/Department/Regional Centre Students shall receive the Question Paper/s as per Date-sheet for a particular day from their respective College/Department/Regional Centre using different electronic modes.

2. Private/USOL students shall download Question Paper/s as per Date-sheet for a particular day after successful Login on UG/PG Website.

3. All students can Download Question Paper/s by <u>Clicking here</u> Question Paper/s as per Date-sheet for a particular day will be available on UG /PG Exam website as follows:

- 8:40 AM for Slot # 1 i.e. (9 AM to 11 AM) -Refer DateSheet
- 9:40 AM for Slot # 2 i.e. (10 AM to 12 noon) -Refer DateSheet
- 1:40 PM for Slot # 3 i.e. (2 PM to 4 PM) -Refer DateSheet

In case any student doesn't have mobile or facing network problem etc., he/she can seek help from the nearest Nodal centre of their area/city

4. Candidate must attempt the question paper in blue ball-point pen and in his own handwriting.

5. Candidate will solve the question paper from their remote location on A4 size printable sheets (preferably lined) in his/her own handwriting. The maximum page limit is 16 sheets of which only one side has to be used.

8. Candidate will be required to write the following information on the first page of answer sheet:

| i) University Roll No. (in figures) | (in words)          |
|-------------------------------------|---------------------|
| ii) Name of the student             | iii) Class/Semester |
| iv) Name of Paper                   | v) Code of Paper    |
| vi) Total number of pages written   | vii) Signature      |
| viii) Date of Exam                  |                     |

9. Candidate will be required to scan all the attempted sheets in a serial order along with Admit card and merge them into a single PDF file. The first page of PDF file should be Admit card (Compulsory).

### 10. Answer-Sheet Submission

a. Regular College/Department/Regional Centre Students Candidate will be required to submit PDF file of his/her Answer-sheet to the College E-mail/Website/Hard Copy through Registered Post/Speed Post to their respective College/Department/Regional Centre within 4 hours from the start of examination.

b. Private/USOL students will be required to submit PDF file of his/her Answer-sheet to the University by Email on **pgexampu@gmail.com** within 4 hours from the start of examination.

c. Candidate must specify Class Name, University RollNo and Paper Name in the subject line of Email.

11. Candidate must have own personal Email ID which will be used to send/upload the Answer-Sheet.

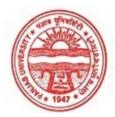

Provisional Admit Card for Post Graduate Examinations (Semester) - September, 2020

| Examination                    | Master of Commerce       |
|--------------------------------|--------------------------|
| Semester                       | 4                        |
| Session                        | September, 2020          |
| Application No.                | 28265                    |
| Roll No.                       | 73518                    |
| Candidate Name                 | Priya Kumari             |
|                                | -                        |
| Father's Name                  | D K Choubey              |
| Father's Name<br>Mother's Name | D K Choubey<br>A Choubey |
|                                | ,<br>,                   |
| Mother's Name                  | A Choubey                |

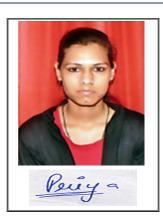

## <u>Note:=></u>Candidates must check and verify the Date-sheet/Revised date-sheet available on P.U. Website http://exams.puchd.ac.in/datesheet.php before appearing in the Examination

### **Important Instructions:**

1. Regular College/Department/Regional Centre Students shall receive the Question Paper/s as per Date-sheet for a particular day from their respective College/Department/Regional Centre using different electronic modes.

2. Private/USOL students shall download Question Paper/s as per Date-sheet for a particular day after successful Login on UG/PG Website.

3. All students can Download Question Paper/s by <u>Clicking here</u> Question Paper/s as per Date-sheet for a particular day will be available on UG /PG Exam website as follows:

- 8:40 AM for Slot # 1 i.e. (9 AM to 11 AM) -Refer DateSheet
- 9:40 AM for Slot # 2 i.e. (10 AM to 12 noon) -Refer DateSheet
- 1:40 PM for Slot # 3 i.e. (2 PM to 4 PM) -Refer DateSheet

In case any student doesn't have mobile or facing network problem etc., he/she can seek help from the nearest Nodal centre of their area/city

4. Candidate must attempt the question paper in blue ball-point pen and in his own handwriting.

5. Candidate will solve the question paper from their remote location on A4 size printable sheets (preferably lined) in his/her own handwriting. The maximum page limit is 16 sheets of which only one side has to be used.

8. Candidate will be required to write the following information on the first page of answer sheet:

| i) University Roll No. (in figures) | (in words)          |
|-------------------------------------|---------------------|
| ii) Name of the student             | iii) Class/Semester |
| iv) Name of Paper                   | v) Code of Paper    |
| vi) Total number of pages written   | vii) Signature      |
| viii) Date of Exam                  |                     |

9. Candidate will be required to scan all the attempted sheets in a serial order along with Admit card and merge them into a single PDF file. The first page of PDF file should be Admit card (Compulsory).

### 10. Answer-Sheet Submission

a. Regular College/Department/Regional Centre Students Candidate will be required to submit PDF file of his/her Answer-sheet to the College E-mail/Website/Hard Copy through Registered Post/Speed Post to their respective College/Department/Regional Centre within 4 hours from the start of examination.

b. Private/USOL students will be required to submit PDF file of his/her Answer-sheet to the University by E-mail on **pgexampu@gmail.com** within 4 hours from the start of examination.

c. Candidate must specify Class Name, University RollNo and Paper Name in the subject line of Email.

11. Candidate must have own personal Email ID which will be used to send/upload the Answer-Sheet.

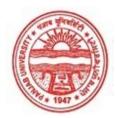

Provisional Admit Card for Post Graduate Examinations (Semester) - September, 2020

| Examination     | Master of Commerce                        |          |
|-----------------|-------------------------------------------|----------|
| Semester        | 4                                         |          |
| Session         | September, 2020                           |          |
| Application No. | 26369                                     |          |
| Roll No.        | 73519                                     |          |
| Candidate Name  | Priyanka                                  |          |
| Father's Name   | Mehar Chand                               | Priperte |
| Mother's Name   | Asha Rani                                 | Ind      |
| Regd. No.       | 17915000471                               |          |
| Subject         | MC401 MC402 MC403 MC404 MC405 MC406 MC422 |          |
|                 |                                           |          |

## <u>Note:=></u>Candidates must check and verify the Date-sheet/Revised date-sheet available on P.U. Website http://exams.puchd.ac.in/datesheet.php before appearing in the Examination

### **Important Instructions:**

1. Regular College/Department/Regional Centre Students shall receive the Question Paper/s as per Date-sheet for a particular day from their respective College/Department/Regional Centre using different electronic modes.

2. Private/USOL students shall download Question Paper/s as per Date-sheet for a particular day after successful Login on UG/PG Website.

3. All students can Download Question Paper/s by <u>Clicking here</u> Question Paper/s as per Date-sheet for a particular day will be available on UG /PG Exam website as follows:

- 8:40 AM for Slot # 1 i.e. (9 AM to 11 AM) -Refer DateSheet
- 9:40 AM for Slot # 2 i.e. (10 AM to 12 noon) -Refer DateSheet
- 1:40 PM for Slot # 3 i.e. (2 PM to 4 PM) -Refer DateSheet

In case any student doesn't have mobile or facing network problem etc., he/she can seek help from the nearest Nodal centre of their area/city

4. Candidate must attempt the question paper in blue ball-point pen and in his own handwriting.

5. Candidate will solve the question paper from their remote location on A4 size printable sheets (preferably lined) in his/her own handwriting. The maximum page limit is 16 sheets of which only one side has to be used.

8. Candidate will be required to write the following information on the first page of answer sheet:

| i) University Roll No. (in figures) | (in words)          |
|-------------------------------------|---------------------|
| ii) Name of the student             | iii) Class/Semester |
| iv) Name of Paper                   | v) Code of Paper    |
| vi) Total number of pages written   | vii) Signature      |
| viii) Date of Exam                  |                     |

9. Candidate will be required to scan all the attempted sheets in a serial order along with Admit card and merge them into a single PDF file. The first page of PDF file should be Admit card (Compulsory).

### 10. Answer-Sheet Submission

a. Regular College/Department/Regional Centre Students Candidate will be required to submit PDF file of his/her Answer-sheet to the College E-mail/Website/Hard Copy through Registered Post/Speed Post to their respective College/Department/Regional Centre within 4 hours from the start of examination.

b. Private/USOL students will be required to submit PDF file of his/her Answer-sheet to the University by E-mail on **pgexampu@gmail.com** within 4 hours from the start of examination.

c. Candidate must specify Class Name, University RollNo and Paper Name in the subject line of Email.

11. Candidate must have own personal Email ID which will be used to send/upload the Answer-Sheet.

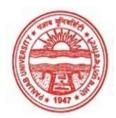

Provisional Admit Card for Post Graduate Examinations (Semester) - September, 2020

| Examination     | Master of Commerce                        |           |
|-----------------|-------------------------------------------|-----------|
| Semester        | 4                                         |           |
| Session         | September, 2020                           | 00        |
| Application No. | 30266                                     |           |
| Roll No.        | 73521                                     |           |
| Candidate Name  | PRIYANKA SINGH                            | Ge weeken |
| Father's Name   | BIJENDRA PRATAP SINGH                     | Bings     |
| Mother's Name   | SARLA SINGH                               | Barraf    |
| Regd. No.       | 17918001129                               |           |
| Subject         | MC401 MC402 MC403 MC404 MC405 MC406 MC422 |           |

## <u>Note:=></u>Candidates must check and verify the Date-sheet/Revised date-sheet available on P.U. Website http://exams.puchd.ac.in/datesheet.php before appearing in the Examination

### **Important Instructions:**

1. Regular College/Department/Regional Centre Students shall receive the Question Paper/s as per Date-sheet for a particular day from their respective College/Department/Regional Centre using different electronic modes.

2. Private/USOL students shall download Question Paper/s as per Date-sheet for a particular day after successful Login on UG/PG Website.

3. All students can Download Question Paper/s by <u>Clicking here</u> Question Paper/s as per Date-sheet for a particular day will be available on UG /PG Exam website as follows:

- 8:40 AM for Slot # 1 i.e. (9 AM to 11 AM) -Refer DateSheet
- 9:40 AM for Slot # 2 i.e. (10 AM to 12 noon) -Refer DateSheet
- 1:40 PM for Slot # 3 i.e. (2 PM to 4 PM) -Refer DateSheet

In case any student doesn't have mobile or facing network problem etc., he/she can seek help from the nearest Nodal centre of their area/city

4. Candidate must attempt the question paper in blue ball-point pen and in his own handwriting.

5. Candidate will solve the question paper from their remote location on A4 size printable sheets (preferably lined) in his/her own handwriting. The maximum page limit is 16 sheets of which only one side has to be used.

8. Candidate will be required to write the following information on the first page of answer sheet:

| i) University Roll No. (in figures) | (in words)          |
|-------------------------------------|---------------------|
| ii) Name of the student             | iii) Class/Semester |
| iv) Name of Paper                   | v) Code of Paper    |
| vi) Total number of pages written   | vii) Signature      |
| viii) Date of Exam                  |                     |

9. Candidate will be required to scan all the attempted sheets in a serial order along with Admit card and merge them into a single PDF file. The first page of PDF file should be Admit card (Compulsory).

#### 10. Answer-Sheet Submission

a. Regular College/Department/Regional Centre Students Candidate will be required to submit PDF file of his/her Answer-sheet to the College E-mail/Website/Hard Copy through Registered Post/Speed Post to their respective College/Department/Regional Centre within 4 hours from the start of examination.

b. Private/USOL students will be required to submit PDF file of his/her Answer-sheet to the University by E-mail on **pgexampu@gmail.com** within 4 hours from the start of examination.

c. Candidate must specify Class Name, University RollNo and Paper Name in the subject line of Email.

11. Candidate must have own personal Email ID which will be used to send/upload the Answer-Sheet.

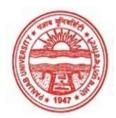

Provisional Admit Card for Post Graduate Examinations (Semester) - September, 2020

| Examination     | Master of Commerce                        |       |
|-----------------|-------------------------------------------|-------|
| Semester        | 4                                         |       |
| Session         | September, 2020                           | 00    |
| Application No. | 27418                                     | 12    |
| Roll No.        | 73522                                     |       |
| Candidate Name  | REETA BHATT                               |       |
| Father's Name   | JAILAL BHATT                              | Reeta |
| Mother's Name   | MANJU BHATT                               | Keeun |
| Regd. No.       | 17915000485                               |       |
| Subject         | MC401 MC402 MC403 MC404 MC405 MC406 MC422 |       |
|                 |                                           |       |

## <u>Note:=></u>Candidates must check and verify the Date-sheet/Revised date-sheet available on P.U. Website http://exams.puchd.ac.in/datesheet.php before appearing in the Examination

### **Important Instructions:**

1. Regular College/Department/Regional Centre Students shall receive the Question Paper/s as per Date-sheet for a particular day from their respective College/Department/Regional Centre using different electronic modes.

2. Private/USOL students shall download Question Paper/s as per Date-sheet for a particular day after successful Login on UG/PG Website.

3. All students can Download Question Paper/s by <u>Clicking here</u> Question Paper/s as per Date-sheet for a particular day will be available on UG /PG Exam website as follows:

- 8:40 AM for Slot # 1 i.e. (9 AM to 11 AM) -Refer DateSheet
- 9:40 AM for Slot # 2 i.e. (10 AM to 12 noon) -Refer DateSheet
- 1:40 PM for Slot # 3 i.e. (2 PM to 4 PM) -Refer DateSheet

In case any student doesn't have mobile or facing network problem etc., he/she can seek help from the nearest Nodal centre of their area/city

4. Candidate must attempt the question paper in blue ball-point pen and in his own handwriting.

5. Candidate will solve the question paper from their remote location on A4 size printable sheets (preferably lined) in his/her own handwriting. The maximum page limit is 16 sheets of which only one side has to be used.

8. Candidate will be required to write the following information on the first page of answer sheet:

| i) University Roll No. (in figures) | (in words)          |
|-------------------------------------|---------------------|
| ii) Name of the student             | iii) Class/Semester |
| iv) Name of Paper                   | v) Code of Paper    |
| vi) Total number of pages written   | vii) Signature      |
| viii) Date of Exam                  |                     |

9. Candidate will be required to scan all the attempted sheets in a serial order along with Admit card and merge them into a single PDF file. The first page of PDF file should be Admit card (Compulsory).

#### 10. Answer-Sheet Submission

a. Regular College/Department/Regional Centre Students Candidate will be required to submit PDF file of his/her Answer-sheet to the College E-mail/Website/Hard Copy through Registered Post/Speed Post to their respective College/Department/Regional Centre within 4 hours from the start of examination.

b. Private/USOL students will be required to submit PDF file of his/her Answer-sheet to the University by E-mail on **pgexampu@gmail.com** within 4 hours from the start of examination.

c. Candidate must specify Class Name, University RollNo and Paper Name in the subject line of Email.

11. Candidate must have own personal Email ID which will be used to send/upload the Answer-Sheet.

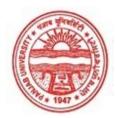

Provisional Admit Card for Post Graduate Examinations (Semester) - September, 2020

| Examination     | Master of Commerce                 |          |
|-----------------|------------------------------------|----------|
| Semester        | 4                                  |          |
| Session         | September, 2020                    |          |
| Application No. | 20452                              |          |
| Roll No.        | 73523                              |          |
| Candidate Name  | Ritika Sahrawat                    |          |
| Father's Name   | Surender Singh                     | litter   |
| Mother's Name   | Babita                             | E.       |
| Regd. No.       | 17918001130                        |          |
| Subject         | MC401 MC402 MC403 MC404 MC405 MC40 | 06 MC422 |
|                 |                                    |          |

## <u>Note:=></u>Candidates must check and verify the Date-sheet/Revised date-sheet available on P.U. Website http://exams.puchd.ac.in/datesheet.php before appearing in the Examination

### **Important Instructions:**

1. Regular College/Department/Regional Centre Students shall receive the Question Paper/s as per Date-sheet for a particular day from their respective College/Department/Regional Centre using different electronic modes.

2. Private/USOL students shall download Question Paper/s as per Date-sheet for a particular day after successful Login on UG/PG Website.

3. All students can Download Question Paper/s by <u>Clicking here</u> Question Paper/s as per Date-sheet for a particular day will be available on UG /PG Exam website as follows:

- 8:40 AM for Slot # 1 i.e. (9 AM to 11 AM) -Refer DateSheet
- 9:40 AM for Slot # 2 i.e. (10 AM to 12 noon) -Refer DateSheet
- 1:40 PM for Slot # 3 i.e. (2 PM to 4 PM) -Refer DateSheet

In case any student doesn't have mobile or facing network problem etc., he/she can seek help from the nearest Nodal centre of their area/city

4. Candidate must attempt the question paper in blue ball-point pen and in his own handwriting.

5. Candidate will solve the question paper from their remote location on A4 size printable sheets (preferably lined) in his/her own handwriting. The maximum page limit is 16 sheets of which only one side has to be used.

8. Candidate will be required to write the following information on the first page of answer sheet:

| i) University Roll No. (in figures) | (in words)          |
|-------------------------------------|---------------------|
| ii) Name of the student             | iii) Class/Semester |
| iv) Name of Paper                   | v) Code of Paper    |
| vi) Total number of pages written   | vii) Signature      |
| viii) Date of Exam                  |                     |

9. Candidate will be required to scan all the attempted sheets in a serial order along with Admit card and merge them into a single PDF file. The first page of PDF file should be Admit card (Compulsory).

#### 10. Answer-Sheet Submission

a. Regular College/Department/Regional Centre Students Candidate will be required to submit PDF file of his/her Answer-sheet to the College E-mail/Website/Hard Copy through Registered Post/Speed Post to their respective College/Department/Regional Centre within 4 hours from the start of examination.

b. Private/USOL students will be required to submit PDF file of his/her Answer-sheet to the University by E-mail on **pgexampu@gmail.com** within 4 hours from the start of examination.

c. Candidate must specify Class Name, University RollNo and Paper Name in the subject line of Email.

11. Candidate must have own personal Email ID which will be used to send/upload the Answer-Sheet.

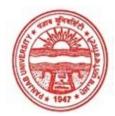

Provisional Admit Card for Post Graduate Examinations (Semester) - September, 2020

| Examination     | Master of Commerce                        |           |
|-----------------|-------------------------------------------|-----------|
| Semester        | 4                                         |           |
| Session         | September, 2020                           |           |
| Application No. | 26695                                     |           |
| Roll No.        | 73524                                     |           |
| Candidate Name  | Rosepreet kaur                            | 14-1-1    |
| Father's Name   | Onkar singh                               | Roschnert |
| Mother's Name   | Harninder kaur                            | barch.    |
| Regd. No.       | 17918001131                               |           |
| Subject         | MC401 MC402 MC403 MC404 MC405 MC406 MC422 |           |
|                 |                                           |           |

## <u>Note:=></u>Candidates must check and verify the Date-sheet/Revised date-sheet available on P.U. Website http://exams.puchd.ac.in/datesheet.php before appearing in the Examination

### **Important Instructions:**

1. Regular College/Department/Regional Centre Students shall receive the Question Paper/s as per Date-sheet for a particular day from their respective College/Department/Regional Centre using different electronic modes.

2. Private/USOL students shall download Question Paper/s as per Date-sheet for a particular day after successful Login on UG/PG Website.

3. All students can Download Question Paper/s by <u>Clicking here</u> Question Paper/s as per Date-sheet for a particular day will be available on UG /PG Exam website as follows:

- 8:40 AM for Slot # 1 i.e. (9 AM to 11 AM) -Refer DateSheet
- 9:40 AM for Slot # 2 i.e. (10 AM to 12 noon) -Refer DateSheet
- 1:40 PM for Slot # 3 i.e. (2 PM to 4 PM) -Refer DateSheet

In case any student doesn't have mobile or facing network problem etc., he/she can seek help from the nearest Nodal centre of their area/city

4. Candidate must attempt the question paper in blue ball-point pen and in his own handwriting.

5. Candidate will solve the question paper from their remote location on A4 size printable sheets (preferably lined) in his/her own handwriting. The maximum page limit is 16 sheets of which only one side has to be used.

8. Candidate will be required to write the following information on the first page of answer sheet:

| i) University Roll No. (in figures) | (in words)          | - |
|-------------------------------------|---------------------|---|
| ii) Name of the student             | iii) Class/Semester |   |
| iv) Name of Paper                   | v) Code of Paper    |   |
| vi) Total number of pages written   | vii) Signature      |   |
| viii) Date of Exam                  |                     |   |

9. Candidate will be required to scan all the attempted sheets in a serial order along with Admit card and merge them into a single PDF file. The first page of PDF file should be Admit card (Compulsory).

### 10. Answer-Sheet Submission

a. Regular College/Department/Regional Centre Students Candidate will be required to submit PDF file of his/her Answer-sheet to the College E-mail/Website/Hard Copy through Registered Post/Speed Post to their respective College/Department/Regional Centre within 4 hours from the start of examination.

b. Private/USOL students will be required to submit PDF file of his/her Answer-sheet to the University by E-mail on **pgexampu@gmail.com** within 4 hours from the start of examination.

c. Candidate must specify Class Name, University RollNo and Paper Name in the subject line of Email.

11. Candidate must have own personal Email ID which will be used to send/upload the Answer-Sheet.

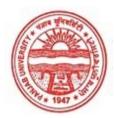

Provisional Admit Card for Post Graduate Examinations (Semester) - September, 2020

| Examination                    | Master of Commerce             |
|--------------------------------|--------------------------------|
| Semester                       | 4                              |
| Session                        | September, 2020                |
| Application No.                | 24696                          |
| Roll No.                       | 73525                          |
| Candidate Name                 | Rupinder Kaur                  |
|                                |                                |
| Father's Name                  | Harbhajan Singh                |
| Father's Name<br>Mother's Name | *                              |
|                                | Harbhajan Singh                |
| Mother's Name                  | Harbhajan Singh<br>Jasbir Kaur |

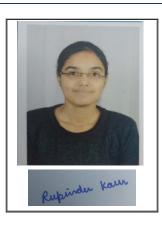

## <u>Note:=></u>Candidates must check and verify the Date-sheet/Revised date-sheet available on P.U. Website http://exams.puchd.ac.in/datesheet.php before appearing in the Examination

### **Important Instructions:**

1. Regular College/Department/Regional Centre Students shall receive the Question Paper/s as per Date-sheet for a particular day from their respective College/Department/Regional Centre using different electronic modes.

2. Private/USOL students shall download Question Paper/s as per Date-sheet for a particular day after successful Login on UG/PG Website.

3. All students can Download Question Paper/s by <u>Clicking here</u> Question Paper/s as per Date-sheet for a particular day will be available on UG /PG Exam website as follows:

- 8:40 AM for Slot # 1 i.e. (9 AM to 11 AM) -Refer DateSheet
- 9:40 AM for Slot # 2 i.e. (10 AM to 12 noon) -Refer DateSheet
- 1:40 PM for Slot # 3 i.e. (2 PM to 4 PM) -Refer DateSheet

In case any student doesn't have mobile or facing network problem etc., he/she can seek help from the nearest Nodal centre of their area/city

4. Candidate must attempt the question paper in blue ball-point pen and in his own handwriting.

5. Candidate will solve the question paper from their remote location on A4 size printable sheets (preferably lined) in his/her own handwriting. The maximum page limit is 16 sheets of which only one side has to be used.

8. Candidate will be required to write the following information on the first page of answer sheet:

| i) University Roll No. (in figures) | (in words)          |
|-------------------------------------|---------------------|
| ii) Name of the student             | iii) Class/Semester |
| iv) Name of Paper                   | v) Code of Paper    |
| vi) Total number of pages written   | vii) Signature      |
| viii) Date of Exam                  |                     |

9. Candidate will be required to scan all the attempted sheets in a serial order along with Admit card and merge them into a single PDF file. The first page of PDF file should be Admit card (Compulsory).

### 10. Answer-Sheet Submission

a. Regular College/Department/Regional Centre Students Candidate will be required to submit PDF file of his/her Answer-sheet to the College E-mail/Website/Hard Copy through Registered Post/Speed Post to their respective College/Department/Regional Centre within 4 hours from the start of examination.

b. Private/USOL students will be required to submit PDF file of his/her Answer-sheet to the University by E-mail on **pgexampu@gmail.com** within 4 hours from the start of examination.

c. Candidate must specify Class Name,University RollNo and Paper Name in the subject line of Email.

11. Candidate must have own personal Email ID which will be used to send/upload the Answer-Sheet.

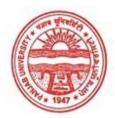

Provisional Admit Card for Post Graduate Examinations (Semester) - September, 2020

| Examination     | Master of Commerce                        |        |
|-----------------|-------------------------------------------|--------|
| Semester        | 4                                         | The pr |
| Session         | September, 2020                           |        |
| Application No. | 25417                                     |        |
| Roll No.        | 73526                                     |        |
| Candidate Name  | Sapna Thakur                              |        |
| Father's Name   | Ravinder Singh Thakur                     | Saler  |
| Mother's Name   | Veena Devi                                | Sell   |
| Regd. No.       | 17918001133                               |        |
| Subject         | MC401 MC402 MC403 MC404 MC405 MC406 MC422 |        |
|                 |                                           |        |

## <u>Note:=></u>Candidates must check and verify the Date-sheet/Revised date-sheet available on P.U. Website http://exams.puchd.ac.in/datesheet.php before appearing in the Examination

### **Important Instructions:**

1. Regular College/Department/Regional Centre Students shall receive the Question Paper/s as per Date-sheet for a particular day from their respective College/Department/Regional Centre using different electronic modes.

2. Private/USOL students shall download Question Paper/s as per Date-sheet for a particular day after successful Login on UG/PG Website.

3. All students can Download Question Paper/s by <u>Clicking here</u> Question Paper/s as per Date-sheet for a particular day will be available on UG /PG Exam website as follows:

- 8:40 AM for Slot # 1 i.e. (9 AM to 11 AM) -Refer DateSheet
- 9:40 AM for Slot # 2 i.e. (10 AM to 12 noon) -Refer DateSheet
- 1:40 PM for Slot # 3 i.e. (2 PM to 4 PM) -Refer DateSheet

In case any student doesn't have mobile or facing network problem etc., he/she can seek help from the nearest Nodal centre of their area/city

4. Candidate must attempt the question paper in blue ball-point pen and in his own handwriting.

5. Candidate will solve the question paper from their remote location on A4 size printable sheets (preferably lined) in his/her own handwriting. The maximum page limit is 16 sheets of which only one side has to be used.

8. Candidate will be required to write the following information on the first page of answer sheet:

| i) University Roll No. (in figures) | (in words)          |  |
|-------------------------------------|---------------------|--|
| ii) Name of the student             | iii) Class/Semester |  |
| iv) Name of Paper                   | v) Code of Paper    |  |
| vi) Total number of pages written   | vii) Signature      |  |
| viii) Date of Exam                  |                     |  |

9. Candidate will be required to scan all the attempted sheets in a serial order along with Admit card and merge them into a single PDF file. The first page of PDF file should be Admit card (Compulsory).

### 10. Answer-Sheet Submission

a. Regular College/Department/Regional Centre Students Candidate will be required to submit PDF file of his/her Answer-sheet to the College E-mail/Website/Hard Copy through Registered Post/Speed Post to their respective College/Department/Regional Centre within 4 hours from the start of examination.

b. Private/USOL students will be required to submit PDF file of his/her Answer-sheet to the University by E-mail on **pgexampu@gmail.com** within 4 hours from the start of examination.

c. Candidate must specify Class Name,University RollNo and Paper Name in the subject line of Email.

11. Candidate must have own personal Email ID which will be used to send/upload the Answer-Sheet.

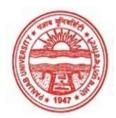

Provisional Admit Card for Post Graduate Examinations (Semester) - September, 2020

| Examination     | Master of Commerce                        |             |
|-----------------|-------------------------------------------|-------------|
| Semester        | 4                                         |             |
| Session         | September, 2020                           | ( TO ( TO ) |
| Application No. | 29770                                     |             |
| Roll No.        | 73527                                     |             |
| Candidate Name  | SASTIKA                                   |             |
| Father's Name   | RAM KISHORE                               | Saltika     |
| Mother's Name   | SUSHEELA                                  |             |
| Regd. No.       | 17915000500                               |             |
| Subject         | MC401 MC402 MC403 MC404 MC405 MC406 MC422 |             |

## <u>Note:=></u>Candidates must check and verify the Date-sheet/Revised date-sheet available on P.U. Website http://exams.puchd.ac.in/datesheet.php before appearing in the Examination

### **Important Instructions:**

1. Regular College/Department/Regional Centre Students shall receive the Question Paper/s as per Date-sheet for a particular day from their respective College/Department/Regional Centre using different electronic modes.

2. Private/USOL students shall download Question Paper/s as per Date-sheet for a particular day after successful Login on UG/PG Website.

3. All students can Download Question Paper/s by <u>Clicking here</u> Question Paper/s as per Date-sheet for a particular day will be available on UG /PG Exam website as follows:

- 8:40 AM for Slot # 1 i.e. (9 AM to 11 AM) -Refer DateSheet
- 9:40 AM for Slot # 2 i.e. (10 AM to 12 noon) -Refer DateSheet
- 1:40 PM for Slot # 3 i.e. (2 PM to 4 PM) -Refer DateSheet

In case any student doesn't have mobile or facing network problem etc., he/she can seek help from the nearest Nodal centre of their area/city

4. Candidate must attempt the question paper in blue ball-point pen and in his own handwriting.

5. Candidate will solve the question paper from their remote location on A4 size printable sheets (preferably lined) in his/her own handwriting. The maximum page limit is 16 sheets of which only one side has to be used.

8. Candidate will be required to write the following information on the first page of answer sheet:

| i) University Roll No. (in figures) | (in words)          |  |
|-------------------------------------|---------------------|--|
| ii) Name of the student             | iii) Class/Semester |  |
| iv) Name of Paper                   | v) Code of Paper    |  |
| vi) Total number of pages written   | vii) Signature      |  |
| viii) Date of Exam                  |                     |  |

9. Candidate will be required to scan all the attempted sheets in a serial order along with Admit card and merge them into a single PDF file. The first page of PDF file should be Admit card (Compulsory).

### 10. Answer-Sheet Submission

a. Regular College/Department/Regional Centre Students Candidate will be required to submit PDF file of his/her Answer-sheet to the College E-mail/Website/Hard Copy through Registered Post/Speed Post to their respective College/Department/Regional Centre within 4 hours from the start of examination.

b. Private/USOL students will be required to submit PDF file of his/her Answer-sheet to the University by E-mail on **pgexampu@gmail.com** within 4 hours from the start of examination.

c. Candidate must specify Class Name, University RollNo and Paper Name in the subject line of Email.

11. Candidate must have own personal Email ID which will be used to send/upload the Answer-Sheet.

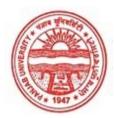

Provisional Admit Card for Post Graduate Examinations (Semester) - September, 2020

| Examination     | Master of Commerce                        |            |
|-----------------|-------------------------------------------|------------|
| Semester        | 4                                         |            |
| Session         | September, 2020                           | CO         |
| Application No. | 24876                                     |            |
| Roll No.        | 73528                                     | The Lan    |
| Candidate Name  | shivani                                   |            |
| Father's Name   | yashbir singh maan                        | 0, 9 .     |
| Mother's Name   | sudesh maan                               | Shirquin . |
| Regd. No.       | 17715000989                               |            |
| Subject         | MC401 MC402 MC403 MC404 MC405 MC406 MC422 |            |

## <u>Note:=></u>Candidates must check and verify the Date-sheet/Revised date-sheet available on P.U. Website http://exams.puchd.ac.in/datesheet.php before appearing in the Examination

### **Important Instructions:**

1. Regular College/Department/Regional Centre Students shall receive the Question Paper/s as per Date-sheet for a particular day from their respective College/Department/Regional Centre using different electronic modes.

2. Private/USOL students shall download Question Paper/s as per Date-sheet for a particular day after successful Login on UG/PG Website.

3. All students can Download Question Paper/s by <u>Clicking here</u> Question Paper/s as per Date-sheet for a particular day will be available on UG /PG Exam website as follows:

- 8:40 AM for Slot # 1 i.e. (9 AM to 11 AM) -Refer DateSheet
- 9:40 AM for Slot # 2 i.e. (10 AM to 12 noon) -Refer DateSheet
- 1:40 PM for Slot # 3 i.e. (2 PM to 4 PM) -Refer DateSheet

In case any student doesn't have mobile or facing network problem etc., he/she can seek help from the nearest Nodal centre of their area/city

4. Candidate must attempt the question paper in blue ball-point pen and in his own handwriting.

5. Candidate will solve the question paper from their remote location on A4 size printable sheets (preferably lined) in his/her own handwriting. The maximum page limit is 16 sheets of which only one side has to be used.

8. Candidate will be required to write the following information on the first page of answer sheet:

| i) University Roll No. (in figures) | (in words)          |
|-------------------------------------|---------------------|
| ii) Name of the student             | iii) Class/Semester |
| iv) Name of Paper                   | v) Code of Paper    |
| vi) Total number of pages written   | vii) Signature      |
| viii) Date of Exam                  |                     |

9. Candidate will be required to scan all the attempted sheets in a serial order along with Admit card and merge them into a single PDF file. The first page of PDF file should be Admit card (Compulsory).

### 10. Answer-Sheet Submission

a. Regular College/Department/Regional Centre Students Candidate will be required to submit PDF file of his/her Answer-sheet to the College E-mail/Website/Hard Copy through Registered Post/Speed Post to their respective College/Department/Regional Centre within 4 hours from the start of examination.

b. Private/USOL students will be required to submit PDF file of his/her Answer-sheet to the University by Email on **pgexampu@gmail.com** within 4 hours from the start of examination.

c. Candidate must specify Class Name, University RollNo and Paper Name in the subject line of Email.

11. Candidate must have own personal Email ID which will be used to send/upload the Answer-Sheet.

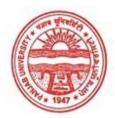

Provisional Admit Card for Post Graduate Examinations (Semester) - September, 2020

| Examination     | Master of Commerce                        |              |
|-----------------|-------------------------------------------|--------------|
| Semester        | 4                                         |              |
| Session         | September, 2020                           | (alla)       |
| Application No. | 28925                                     |              |
| Roll No.        | 73529                                     |              |
| Candidate Name  | Simran chhabra                            | A CONTRACTOR |
| Father's Name   | Sahib singh                               | 581          |
| Mother's Name   | simi                                      | Antran .     |
| Regd. No.       | 17915000511                               |              |
| Subject         | MC401 MC402 MC403 MC404 MC405 MC406 MC422 |              |
|                 |                                           |              |

## <u>Note:=></u>Candidates must check and verify the Date-sheet/Revised date-sheet available on P.U. Website http://exams.puchd.ac.in/datesheet.php before appearing in the Examination

### **Important Instructions:**

1. Regular College/Department/Regional Centre Students shall receive the Question Paper/s as per Date-sheet for a particular day from their respective College/Department/Regional Centre using different electronic modes.

2. Private/USOL students shall download Question Paper/s as per Date-sheet for a particular day after successful Login on UG/PG Website.

3. All students can Download Question Paper/s by <u>Clicking here</u> Question Paper/s as per Date-sheet for a particular day will be available on UG /PG Exam website as follows:

- 8:40 AM for Slot # 1 i.e. (9 AM to 11 AM) -Refer DateSheet
- 9:40 AM for Slot # 2 i.e. (10 AM to 12 noon) -Refer DateSheet
- 1:40 PM for Slot # 3 i.e. (2 PM to 4 PM) -Refer DateSheet

In case any student doesn't have mobile or facing network problem etc., he/she can seek help from the nearest Nodal centre of their area/city

4. Candidate must attempt the question paper in blue ball-point pen and in his own handwriting.

5. Candidate will solve the question paper from their remote location on A4 size printable sheets (preferably lined) in his/her own handwriting. The maximum page limit is 16 sheets of which only one side has to be used.

8. Candidate will be required to write the following information on the first page of answer sheet:

| 1                                   | 0                   | 10 |
|-------------------------------------|---------------------|----|
| i) University Roll No. (in figures) | (in words)          |    |
| ii) Name of the student             | iii) Class/Semester |    |
| iv) Name of Paper                   | v) Code of Paper    |    |
| vi) Total number of pages written   | vii) Signature      |    |
| viii) Date of Exam                  |                     |    |

9. Candidate will be required to scan all the attempted sheets in a serial order along with Admit card and merge them into a single PDF file. The first page of PDF file should be Admit card (Compulsory).

### 10. Answer-Sheet Submission

a. Regular College/Department/Regional Centre Students Candidate will be required to submit PDF file of his/her Answer-sheet to the College E-mail/Website/Hard Copy through Registered Post/Speed Post to their respective College/Department/Regional Centre within 4 hours from the start of examination.

b. Private/USOL students will be required to submit PDF file of his/her Answer-sheet to the University by E-mail on **pgexampu@gmail.com** within 4 hours from the start of examination.

c. Candidate must specify Class Name,University RollNo and Paper Name in the subject line of Email.

11. Candidate must have own personal Email ID which will be used to send/upload the Answer-Sheet.

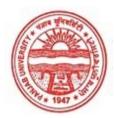

Provisional Admit Card for Post Graduate Examinations (Semester) - September, 2020

| Examination     | Master of Commerce                        |              |
|-----------------|-------------------------------------------|--------------|
| Semester        | 4                                         |              |
| Session         | September, 2020                           | (7 <u></u> ) |
| Application No. | 18236                                     |              |
| Roll No.        | 73530                                     |              |
| Candidate Name  | Sujata                                    |              |
| Father's Name   | Subhash chander                           | Sugata       |
| Mother's Name   | Kalawati devi                             | Jugar        |
| Regd. No.       | 17915000521                               |              |
| Subject         | MC401 MC402 MC403 MC404 MC405 MC406 MC422 |              |
|                 |                                           |              |

## <u>Note:=></u>Candidates must check and verify the Date-sheet/Revised date-sheet available on P.U. Website http://exams.puchd.ac.in/datesheet.php before appearing in the Examination

### **Important Instructions:**

1. Regular College/Department/Regional Centre Students shall receive the Question Paper/s as per Date-sheet for a particular day from their respective College/Department/Regional Centre using different electronic modes.

2. Private/USOL students shall download Question Paper/s as per Date-sheet for a particular day after successful Login on UG/PG Website.

3. All students can Download Question Paper/s by <u>Clicking here</u> Question Paper/s as per Date-sheet for a particular day will be available on UG /PG Exam website as follows:

- 8:40 AM for Slot # 1 i.e. (9 AM to 11 AM) -Refer DateSheet
- 9:40 AM for Slot # 2 i.e. (10 AM to 12 noon) -Refer DateSheet
- 1:40 PM for Slot # 3 i.e. (2 PM to 4 PM) -Refer DateSheet

In case any student doesn't have mobile or facing network problem etc., he/she can seek help from the nearest Nodal centre of their area/city

4. Candidate must attempt the question paper in blue ball-point pen and in his own handwriting.

5. Candidate will solve the question paper from their remote location on A4 size printable sheets (preferably lined) in his/her own handwriting. The maximum page limit is 16 sheets of which only one side has to be used.

8. Candidate will be required to write the following information on the first page of answer sheet:

| i) University Roll No. (in figures) | (in words)          |
|-------------------------------------|---------------------|
| ii) Name of the student             | iii) Class/Semester |
| iv) Name of Paper                   | v) Code of Paper    |
| vi) Total number of pages written   | vii) Signature      |
| viii) Date of Exam                  |                     |

9. Candidate will be required to scan all the attempted sheets in a serial order along with Admit card and merge them into a single PDF file. The first page of PDF file should be Admit card (Compulsory).

### 10. Answer-Sheet Submission

a. Regular College/Department/Regional Centre Students Candidate will be required to submit PDF file of his/her Answer-sheet to the College E-mail/Website/Hard Copy through Registered Post/Speed Post to their respective College/Department/Regional Centre within 4 hours from the start of examination.

b. Private/USOL students will be required to submit PDF file of his/her Answer-sheet to the University by E-mail on **pgexampu@gmail.com** within 4 hours from the start of examination.

c. Candidate must specify Class Name,University RollNo and Paper Name in the subject line of Email.

11. Candidate must have own personal Email ID which will be used to send/upload the Answer-Sheet.

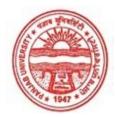

Provisional Admit Card for Post Graduate Examinations (Semester) - September, 2020

| Examination     | Master of Commerce                        |           |
|-----------------|-------------------------------------------|-----------|
| Semester        | 4                                         |           |
| Session         | September, 2020                           |           |
| Application No. | 27771                                     |           |
| Roll No.        | 73531                                     |           |
| Candidate Name  | TAMANA CHAUHAN                            |           |
| Father's Name   | MOHAN LAL CHAUHAN                         | Tamana    |
| Mother's Name   | KAMLA CHAUHAN                             | , and una |
| Regd. No.       | 17918001134                               |           |
| Subject         | MC401 MC402 MC403 MC404 MC405 MC406 MC422 |           |

## <u>Note:=></u>Candidates must check and verify the Date-sheet/Revised date-sheet available on P.U. Website http://exams.puchd.ac.in/datesheet.php before appearing in the Examination

### **Important Instructions:**

1. Regular College/Department/Regional Centre Students shall receive the Question Paper/s as per Date-sheet for a particular day from their respective College/Department/Regional Centre using different electronic modes.

2. Private/USOL students shall download Question Paper/s as per Date-sheet for a particular day after successful Login on UG/PG Website.

3. All students can Download Question Paper/s by <u>Clicking here</u> Question Paper/s as per Date-sheet for a particular day will be available on UG /PG Exam website as follows:

- 8:40 AM for Slot # 1 i.e. (9 AM to 11 AM) -Refer DateSheet
- 9:40 AM for Slot # 2 i.e. (10 AM to 12 noon) -Refer DateSheet
- 1:40 PM for Slot # 3 i.e. (2 PM to 4 PM) -Refer DateSheet

In case any student doesn't have mobile or facing network problem etc., he/she can seek help from the nearest Nodal centre of their area/city

4. Candidate must attempt the question paper in blue ball-point pen and in his own handwriting.

5. Candidate will solve the question paper from their remote location on A4 size printable sheets (preferably lined) in his/her own handwriting. The maximum page limit is 16 sheets of which only one side has to be used.

8. Candidate will be required to write the following information on the first page of answer sheet:

| i) University Roll No. (in figures) | (in words)          |  |
|-------------------------------------|---------------------|--|
| ii) Name of the student             | iii) Class/Semester |  |
| iv) Name of Paper                   | v) Code of Paper    |  |
| vi) Total number of pages written   | vii) Signature      |  |
| viii) Date of Exam                  |                     |  |

9. Candidate will be required to scan all the attempted sheets in a serial order along with Admit card and merge them into a single PDF file. The first page of PDF file should be Admit card (Compulsory).

#### 10. Answer-Sheet Submission

a. Regular College/Department/Regional Centre Students Candidate will be required to submit PDF file of his/her Answer-sheet to the College E-mail/Website/Hard Copy through Registered Post/Speed Post to their respective College/Department/Regional Centre within 4 hours from the start of examination.

b. Private/USOL students will be required to submit PDF file of his/her Answer-sheet to the University by E-mail on **pgexampu@gmail.com** within 4 hours from the start of examination.

c. Candidate must specify Class Name, University RollNo and Paper Name in the subject line of Email.

11. Candidate must have own personal Email ID which will be used to send/upload the Answer-Sheet.

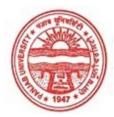

Provisional Admit Card for Post Graduate Examinations (Semester) - September, 2020

| Examination     | Master of Commerce                        |         |
|-----------------|-------------------------------------------|---------|
| Semester        | 4                                         |         |
| Session         | September, 2020                           | 00      |
| Application No. | 28004                                     |         |
| Roll No.        | 73532                                     |         |
| Candidate Name  | Vijayta Kanwar                            |         |
| Father's Name   | Dalip Kanwar                              | Vijayta |
| Mother's Name   | Sangeeta Kanwar                           | U I     |
| Regd. No.       | 17915000537                               |         |
| Subject         | MC401 MC402 MC403 MC404 MC405 MC406 MC422 |         |
|                 |                                           |         |

## <u>Note:=></u>Candidates must check and verify the Date-sheet/Revised date-sheet available on P.U. Website http://exams.puchd.ac.in/datesheet.php before appearing in the Examination

### **Important Instructions:**

1. Regular College/Department/Regional Centre Students shall receive the Question Paper/s as per Date-sheet for a particular day from their respective College/Department/Regional Centre using different electronic modes.

2. Private/USOL students shall download Question Paper/s as per Date-sheet for a particular day after successful Login on UG/PG Website.

3. All students can Download Question Paper/s by <u>Clicking here</u> Question Paper/s as per Date-sheet for a particular day will be available on UG /PG Exam website as follows:

- 8:40 AM for Slot # 1 i.e. (9 AM to 11 AM) -Refer DateSheet
- 9:40 AM for Slot # 2 i.e. (10 AM to 12 noon) -Refer DateSheet
- 1:40 PM for Slot # 3 i.e. (2 PM to 4 PM) -Refer DateSheet

In case any student doesn't have mobile or facing network problem etc., he/she can seek help from the nearest Nodal centre of their area/city

4. Candidate must attempt the question paper in blue ball-point pen and in his own handwriting.

5. Candidate will solve the question paper from their remote location on A4 size printable sheets (preferably lined) in his/her own handwriting. The maximum page limit is 16 sheets of which only one side has to be used.

8. Candidate will be required to write the following information on the first page of answer sheet:

| i) University Roll No. (in figures) | (in words)          |
|-------------------------------------|---------------------|
| ii) Name of the student             | iii) Class/Semester |
| iv) Name of Paper                   | v) Code of Paper    |
| vi) Total number of pages written   | vii) Signature      |
| viii) Date of Exam                  |                     |

9. Candidate will be required to scan all the attempted sheets in a serial order along with Admit card and merge them into a single PDF file. The first page of PDF file should be Admit card (Compulsory).

#### 10. Answer-Sheet Submission

a. Regular College/Department/Regional Centre Students Candidate will be required to submit PDF file of his/her Answer-sheet to the College E-mail/Website/Hard Copy through Registered Post/Speed Post to their respective College/Department/Regional Centre within 4 hours from the start of examination.

b. Private/USOL students will be required to submit PDF file of his/her Answer-sheet to the University by Email on **pgexampu@gmail.com** within 4 hours from the start of examination.

c. Candidate must specify Class Name,University RollNo and Paper Name in the subject line of Email.

11. Candidate must have own personal Email ID which will be used to send/upload the Answer-Sheet.